# **Planungsgrundlagen zu den Unterrichtsübersichten des Schuljahres 2014/2015**

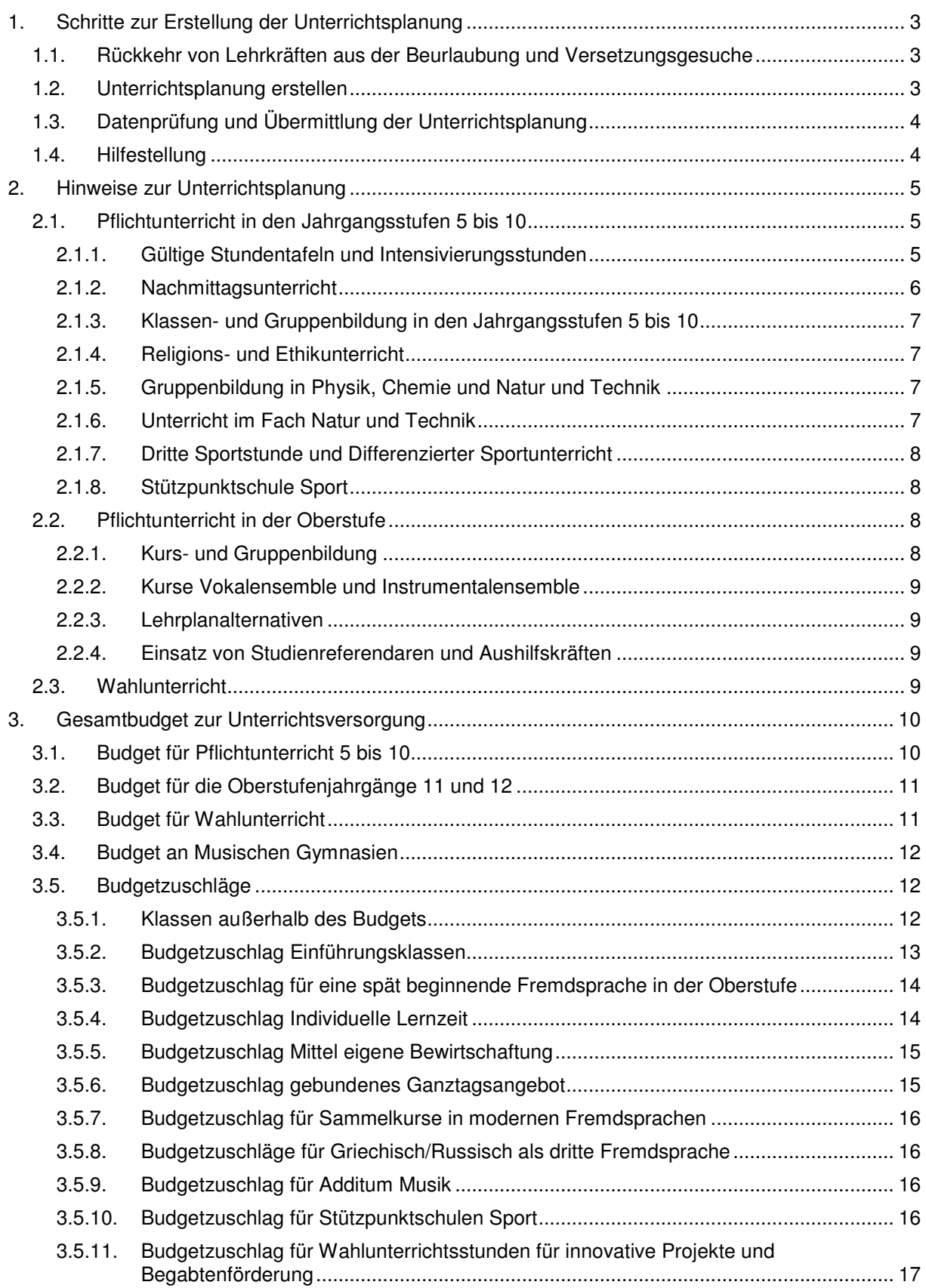

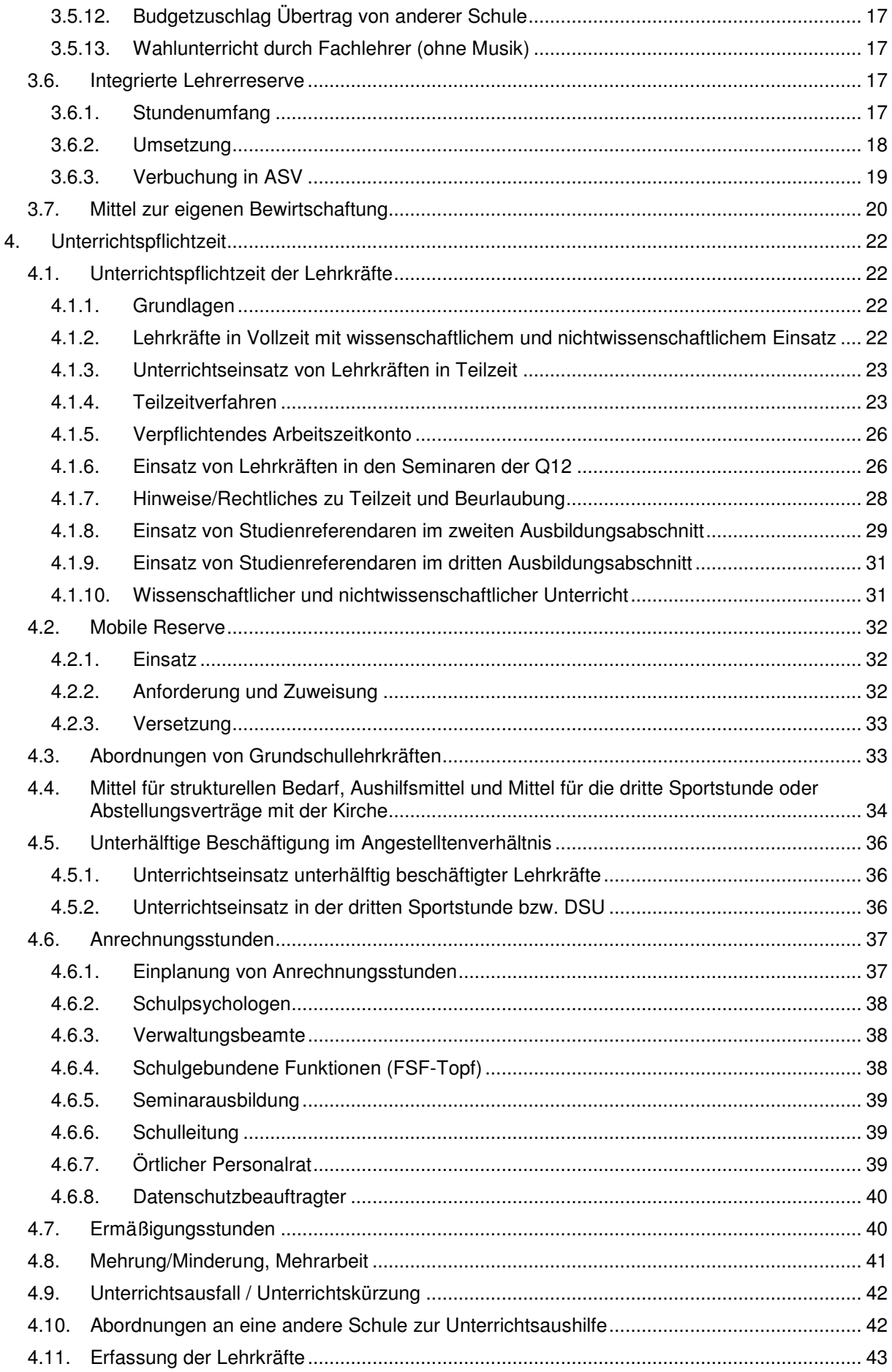

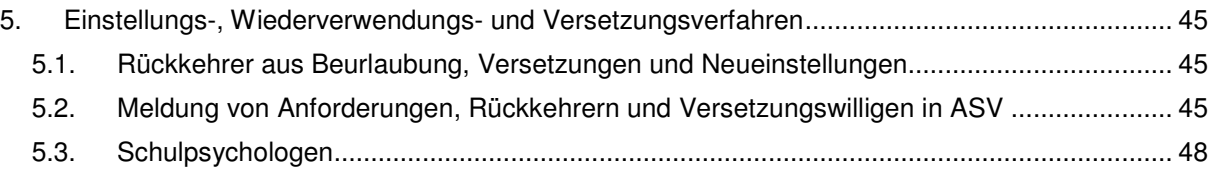

## **1. Schritte zur Erstellung der Unterrichtsplanung**

Die Erstellung der Unterrichtsplanung (UP) und damit die Bestimmung des Personalbedarfs erfolgt mit Hilfe des Programms ASV in mehreren Schritten.

## **1.1. Rückkehr von Lehrkräften aus der Beurlaubung und Versetzungsgesuche**

Vor Beginn der Personalplanung ist regelmäßig zu prüfen, ob Lehrkräfte, deren Beurlaubung mit dem Ende des Schuljahres/Schulhalbjahres ausläuft, im kommenden Schuljahr/Schulhalbjahr ihren Dienst antreten oder nicht. Bezüglich des Verfahrens und der Datenübermittlung an das Staatsministerium (zusammen mit den Versetzungsgesuchen bei der Planung für den Schuljahresanfang) wird auf jeweils aktuelle KMS verwiesen.

## **1.2. Unterrichtsplanung erstellen**

Die einzelnen Schritte zur Erstellung der Unterrichtsplanung im Programm ASV sind der Dokumentation unter http://www.asv.bayern.de/wiki/unterrichtsplanung/start zu entnehmen. Die Aktualität der Programmversion bzw. der Wertelisten ist zwingend sowohl vor der Erstellung der Unterrichtsplanung als auch unmittelbar vor Übermittlung der Daten durch Aufruf der Funktion Aktualität prüfen unter Datei → Verwaltung → ASD-Schnittstelle → Update Wertelisten und ASV zu prüfen und ggf. ein Update durchzuführen.

Zu Beginn der Planungsarbeiten sollten nach dem Einrichten des neuen Schuljahres Daten aus ASD abgeholt werden (unter Datei → Verwaltung → ASD-Schnittstelle → Übermittlung aus ASD  $\rightarrow$  Daten abholen).

Nach dem Überarbeiten der Daten der Lehrkräfte gemäß den nachfolgenden Erläuterungen in diesem Dokument kann der Ist-Stand an Unterrichtskapazität auf der Grundlage des Stammpersonals automatisch ermittelt werden. Aus der Differenz zwischen Soll-Stand (Gesamtbudget) und Ist-Stand (vorhandene Lehrerkapazität) ergibt sich der Bedarf einer Schule, in dessen Höhe Personal bzw. Mittel angefordert werden kann. Der Umfang der Anforderungen muss im Rahmen des Budgets liegen.

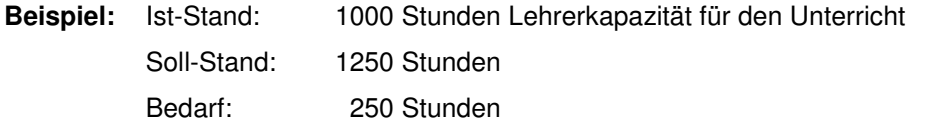

Die Schule kann in diesem Fall also im Umfang von maximal 250 Stunden Personal anfordern.

Anrechnungsstunden und Ermäßigungsstunden zählen nicht zum Ist-Stand, sie werden vom Programm automatisch abgezogen. Entsprechend kann mehr Personal angefordert werden. **Weder zulässig noch notwendig ist daher die zusätzliche Erfassung eines Budgetzuschlags für gewährte Anrechnungsstunden.** 

Dauerhaft erkrankte Lehrkräfte oder Lehrerinnen im Mutterschutz gehören zum Stammpersonal der Schule und sind mit der beantragten UPZ und einer entsprechenden Anzahl von Ermäßigungsstunden einzuplanen. Sie zählen damit nicht zum Ist-Stand der Schule.

Lehrkräfte, die sich in einem Schulhalbjahr nur zeitweise in Elternzeit befinden, gehören zum Stammpersonal der Schule und sind vollständig einzuplanen. Zur Überbrückung kurzfristiger Zeiträume (bis zu zwei Monaten) wird darum gebeten, die zur Verfügung stehenden Mittel zur eigenen Bewirtschaftung für Aushilfskräfte zu verwenden, Mehrarbeit anzuordnen oder auf die integrierte Lehrerreserve zurückzugreifen. Bei länger andauerndem Vertretungsbedarf kommt auch die Beantragung von notwendigen Aushilfsmitteln beim jeweils zuständigen Personalmitarbeiter in Frage. Alternativ besteht grundsätzlich die Möglichkeit von Teilzeiterhöhungen anderer Stammlehrkräfte, jedoch erst ab einem Vertretungsbedarf von mindestens drei Monaten (vgl. KMBek zur Mehrarbeitsvergütung vom 10.10.2012).

## **1.3. Datenprüfung und Übermittlung der Unterrichtsplanung**

Hinweise zur Datenprüfung und zur Übermittlung der Unterrichtsplanung finden sich unter http://www.asv.bayern.de/wiki/unterrichtsplanung/gy\_datenpruefung\_und\_up. Die Übermittlung der Unterrichtsplanung ist nur möglich, wenn der entsprechende Erhebungstermin aus ASD abgeholt wurde (siehe Abschnitt 1.2).

## **1.4. Hilfestellung**

Bei Fragen zur Programmbedienung können die im jeweiligen MB-Bezirk zuständigen Multiplikatoren, die unter www.asv.bayern.de/winsv (→ Multiplikatoren) aufgelistet sind, Auskunft erteilen.

## **2. Hinweise zur Unterrichtsplanung**

## **2.1. Pflichtunterricht in den Jahrgangsstufen 5 bis 10**

## **2.1.1. Gültige Stundentafeln und Intensivierungsstunden**

Die Beschlüsse der Kultusministerkonferenz bieten die Möglichkeit, die Stundentafel flexibel zu gestalten. Die gymnasialen Bildungsgänge umfassen ein Gesamtstundenvolumen von mindestens 265 Jahreswochenstunden; davon müssen mindestens 260 Jahreswochenstunden fachlich gebunden sein. In den 260 Jahreswochenstunden sind fünf verpflichtende Intensivierungsstunden enthalten, darüber hinaus sind über die Jahrgangsstufen 5 bis 10 mindestens fünf der neun flexiblen Intensivierungsstunden (nach Wahl) zu belegen.

Die 14 Intensivierungsstunden stehen in der Zuweisung in Form doppelter Lehrerstunden den Schulen vollumfänglich zur Verfügung. Dadurch sind Förderangebote möglich, die die Schüler nach Interesse und Förderbedarf wahrnehmen können. Für Schüler mit besonderem Förderbedarf sind die Intensivierungsstunden verpflichtend.

Aktuelle Stundentafel:

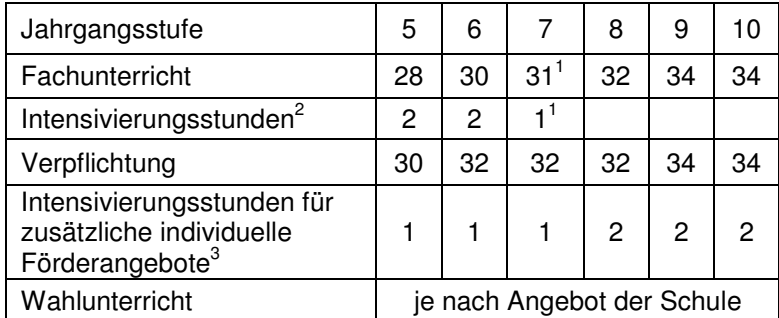

<sup>1</sup>Die verpflichtende Intensivierungsstunde soll in geteilter Klasse in der ersten Fremdsprache stattfinden.

<sup>2</sup> Die Stunden sollen in Kernfächern eingesetzt werden.

<sup>3</sup> Im Rahmen der von der KMK vorgegebenen 265 Wochenstunden sind von den Schülern mindestens fünf Stunden ggf. unter Berücksichtigung des Wahlunterrichts individuell zu wählen (flexible Intensivierungsstunden).

Die Möglichkeiten für den Einsatz der Intensivierungsstunden als zusätzliche individuelle Förderangebote sind u. a.:

- Klassenbezogene Vertiefungs-, Übungs- und Zusatzangebote
- Klassenübergreifende Angebote in einer Jahrgangsstufe am Nachmittag zur Vertiefung von Inhalten
- Förderung von Begabungen und Entwicklung von besonderen Talenten durch Zusatzangebote, z. B. auch bilinguale Angebote
- Förderangebote für vorrückungsgefährdete und auf Probe vorgerückte Schüler
- Förderung von Schülern an Übergängen (z. B. 5. Jahrgangsstufe)
- Förderung von Schülern mit Migrationshintergrund

Die Entscheidung über das Konzept zur Verwendung der zusätzlichen flexiblen Intensivierungsstunden ist von den Schulleitungen im Einvernehmen mit der Lehrerkonferenz und dem Elternbeirat zu treffen. Ein individueller Anspruch der Schüler auf Einrichtung von Intensivierungsstunden in bestimmten Fächern besteht nicht. Im Zusammenhang mit dreistündig unterrichteten Kernfächern waren einige Schulen bereits in den letzten Schuljahren dazu übergegangen, in der Mittelstufe bestimmten Kernfächern flexible Intensivierungsstunden fest zuzuordnen. Da damit gute Erfahrungen gemacht wurden, wurden die Gymnasien mit KMS Nr. VI.5 – 5 S 5640 – 6.70916 vom 01.08.2012 gebeten, eine solche Zuordnung in den zuständigen Gremien zu erörtern und ggf. einzuführen. Vor allem Mathematik in Jahrgangsstufe 8 und Deutsch in Jahrgangsstufe 10 kommen dafür nach den Evaluationsergebnissen der Umfrage des ISB zum Lehrplan im Herbst 2011 in Betracht.

Intensivierungsstunden sind bei der Unterrichtsplanung und bei den Amtlichen Schuldaten – falls möglich – den entsprechenden Fächern und Klassen bzw. Klassengruppen zuzuordnen und insbesondere in der Matrix als separates Unterrichtselement einzutragen.

Die eingerichteten individuellen Förderangebote, die sich nicht auf eine komplette Klasse bzw. Klassengruppe beziehen, sind bei der Planung in ASV bei der jeweiligen Lehrkraft im Bereich "besonderer Unterricht" ausschließlich mit dem Fach "Individuelle Förderung" (Abkürzung IF) und mit der Unterrichtsart f zu erfassen.

Werden Intensivierungsstunden, die einem Fach und einer Klasse bzw. Klassengruppe zugeordnet werden können, über den verpflichtenden Umfang hinaus eingerichtet, sind diese auch als Intensivierungsstunden in die Planung aufzunehmen.

#### **2.1.2. Nachmittagsunterricht**

Grundsätzlich sollen folgende Vorgaben für den Nachmittagsunterricht laut verpflichtender Stundentafel (bis 15.30 Uhr) eingehalten werden:

- In Jahrgangsstufe 5 findet kein verpflichtender Nachmittagsunterricht statt.
- In Jahrgangsstufe 6, 7, 8 findet an einem Nachmittag verpflichtender Unterricht statt.
- In Jahrgangsstufe 9, 10 findet an zwei Nachmittagen verpflichtender Unterricht statt.

An Tagen mit verpflichtendem Nachmittagsunterricht gibt es in Unter- und Mittelstufe keine schriftlichen Hausaufgaben für den nächsten Schultag. Änderungen sind nur im Einvernehmen aller Beteiligter möglich.

In den Jahrgangsstufen 6 bis 8 sollen der Mittwoch- und der Freitagnachmittag vom Pflichtunterricht frei gehalten werden, damit verlässlich auch Jugend- und Vereinsarbeit sowie Angebote der Kirche vor Ort stattfinden können.

Es wird empfohlen, an Tagen mit verpflichtendem Nachmittagsunterricht in hierfür geeigneten Fächern grundsätzlich auch in Doppelstunden zu unterrichten. In den Jahrgangsstufen 6 bis 10 sollen an Tagen mit verpflichtendem Nachmittagsunterricht auch musische Fächer (Kunst, Musik, Sport) unterrichtet werden. Um regionale und organisatorische Besonderheiten

berücksichtigen zu können, sind in Abstimmung mit der Schulfamilie, den Sachaufwandsträgern sowie anderen Partnern Abweichungen möglich.

### **2.1.3. Klassen- und Gruppenbildung in den Jahrgangsstufen 5 bis 10**

Zur Vermeidung von übergroßen Klassen sind mit den zur Verfügung stehenden Ressourcen keine Klassen mit 34 oder mehr Schülern einzurichten. Ist die Einrichtung solcher Klassen (z. B. wegen Raumnot) unumgänglich, ist dies dem Staatsministerium (mit Begründung) anzuzeigen und zumindest in Kernfächern eine Teilung in kleinere Lerngruppen anzustreben. Eine entsprechende Entscheidung muss mit der Zustimmung des Elternbeirats der Schule getroffen werden. Zudem ist nach Möglichkeit die Bildung von Klassen mit 33 Schülern zu vermeiden.

Für die Unterrichtsgruppen, die sich aus Schülern mehrerer Klassen zusammensetzen (Wahlpflichtfächer, Religionslehre, Ethik, Sport), gilt die durchschnittliche Klassengröße der jeweiligen Jahrgangsstufe als Orientierungsgröße. Zu vermeiden ist in jedem Fall die Bildung übergroßer Lerngruppen.

#### **2.1.4. Religions- und Ethikunterricht**

Für die Einrichtung des konfessionellen Religionsunterrichts bzw. des Faches Ethik ist eine Mindestteilnehmerzahl von fünf Schülern erforderlich.

Die Abmeldung vom Religionsunterricht bzw. der Antrag auf Teilnahme an anderskonfessionellem Religionsunterricht muss schriftlich und spätestens am letzten Unterrichtstag des Schuljahres mit Wirkung ab dem folgenden Schuljahr erfolgen (vgl. §45 Abs. 2 und Abs. 3 GSO). Diese Regelungen gelten grundsätzlich für alle Religionsgemeinschaften, für die ein gymnasialer Lehrplan vorliegt, wie z. B. für den orthodoxen Religionsunterricht.

Es wird darauf hingewiesen, dass es unzulässig ist, aus Budgetgründen jahrgangsstufenübergreifende Gruppen zu bilden.

Hinsichtlich des Besuchs von außerschulischem Religionsunterricht wird nachdrücklich um Beachtung des KMS zu den Grundlagen des Religionsunterrichts vom 21.10.2009 (Az.: VI.2 - 5 S 4402.1/6/5) gebeten.

## **2.1.5. Gruppenbildung in Physik, Chemie und Natur und Technik**

Die Klassen für das Naturwissenschaftliche Arbeiten innerhalb von Natur und Technik sowie für die Profilstunden in Chemie und Physik **sollen geteilt werden**, damit die Schüler bei guten Bedingungen selbst experimentieren können. Dabei soll der Unterricht für den einzelnen Schüler wie in der Stundentafel vorgesehen wöchentlich stattfinden.

## **2.1.6. Unterricht im Fach Natur und Technik**

Natur und Technik enthält in den Jahrgangsstufen 5 mit 7 unterschiedliche fachliche Schwerpunkte, die von den Lehrkräften der entsprechenden Fakultas unterrichtet werden. Für den Schwerpunkt "Naturwissenschaftliches Arbeiten" in Jahrgangsstufe 5 können Lehrkräfte der Fakultas Physik, Biologie, Chemie oder Geographie eingesetzt werden. Regelungen zum Einsatz von Studienreferendaren in diesem Bereich sind im Abschnitt "Einsatz von Studienreferendaren im zweiten Ausbildungsabschnitt" enthalten.

Lehrkräfte, die im Rahmen von Natur und Technik Informatik unterrichten, müssen über die Fakultas für Informatik verfügen oder zumindest die entsprechenden Kurse der ALP in Dillingen besucht haben. Die Meldung von Natur und Technik erfolgt ungeachtet der unterrichteten Module mit dem Schlüssel NuT.

### **2.1.7. Dritte Sportstunde und Differenzierter Sportunterricht**

Stunden für die dritte Sportstunde in den Jahrgangsstufen 5 bis 7 und für den Differenzierten Sportunterricht (DSU) planen die Schulen im Rahmen des Gesamtbudgets. Da für den Sport zweckgebundene Mittel ausgebracht wurden, sind die Schulen verpflichtet, mindestens 2,50 Wochenstunden Sport pro Sportklasse einzurichten. Der Sportunterricht erfolgt für alle Schüler der Jahrgangsstufe 5 bis 7 dreistündig (Ausnahme: Musische Gymnasien). Im Umfang von einer Wochenstunde pro Sportklasse kann dabei auch Differenzierter Sportunterricht klassenund/oder jahrgangsstufenübergreifend erteilt werden. Die dritte Sportstunde kann wöchentlich, im 14-tägigen Rhythmus (dann als Doppelstunde) oder gegebenenfalls sogar blockweise gegeben werden (Buchung in ASV in jedem Fall: 2 Stunden Basissport mit Schlüssel Sm bzw. Sw und eine Stunde als dritte Sportstunde/DSU mit dem Schlüssel Smd bzw. Swd; bei koedukativen Gruppen ist das überwiegende Geschlecht entscheidend). **Nur durch die richtige Buchung kann im Staatsministerium die Einhaltung des Sportindexes nachvollzogen werden.**

Es wird darauf hingewiesen, dass die dritte Sportstunde der Jahrgangsstufe 7 in die Jahrgangsstufe 5 oder 6 verlegt werden kann. Eingriffe in die Budgetsystematik sind dafür allerdings nicht vorgesehen. Die Maßnahme kann nur innerhalb des regulären Budgets der Schule erfolgen.

#### **2.1.8. Stützpunktschule Sport**

Die Stützpunktschulen Sport zeichnen sich durch ihr sportliches Profil aus, das u. a. im jeweiligen Sportindex zum Ausdruck kommt. In der Stützpunktsportart müssen in jedem Fall vier Wochenstunden Differenzierter Sportunterricht eingerichtet werden. Die Einrichtung eines Stützpunktes ist über die Bayerische Landesstelle für den Schulsport jeweils bis 15. Februar zu beantragen.

## **2.2. Pflichtunterricht in der Oberstufe**

#### **2.2.1. Kurs- und Gruppenbildung**

Unter Berücksichtigung der Deckungsfähigkeit aller Teilbudgets und der anderen Schwerpunktsetzungen an der Schule sollen für die Obergrenze der jeweiligen Gruppenstärke folgende Richtwerte angestrebt werden:

- in den Grundlagenfächern Deutsch, Mathematik, Fremdsprache: maximal 25 Schüler
- in anderen Fachkursen: maximal 28 Schüler
- in den beiden Seminaren: maximal 15 Schüler

#### **2.2.2. Kurse Vokalensemble und Instrumentalensemble**

Vokalensemble (Amtliches Kürzel: VOC) und Instrumentalensemble (Amtliches Kürzel: INS) werden getrennt als zweistündige Profilkurse eingerichtet. In jedem Kurs ist eine Basisstunde verpflichtend. Auch wenn die Schüler aus den Kursen Vokalensemble oder Instrumentalensemble zusammen mit Schülern aus den Jahrgangsstufen 5 bis 10 den zweistündigen Wahlunterricht (ohne Basisstunde) besuchen, ist dennoch die Basisstunde verpflichtend. Rein rechnerisch müssen die Schüler dann nur noch eine Stunde am Wahlunterricht teilnehmen. In diesem Fall sind Chor und Orchester als Wahlunterricht zu melden.

#### **2.2.3. Lehrplanalternativen**

In der Qualifizierungsphase kann der Kurs Biophysik als Lehrplanalternative zur Physik in Q11, der Kurs Astrophysik als Lehrplanalternative zur Physik in Q12 belegt werden. Als Alternative zu Geographie können die Schüler in der Q12 das Fach Geologie wählen.

#### **2.2.4. Einsatz von Studienreferendaren und Aushilfskräften**

Es wird dringend darum gebeten, die Studienreferendare auch in der Qualifikationsphase der Oberstufe einzusetzen, damit auch dort im zweiten Ausbildungsabschnitt Prüfungslehrproben abgehalten werden können. Es ist eine nicht gerechtfertigte zusätzliche Belastung für die Seminarschulen, wenn von ihnen die Lehrproben in den Jahrgangsstufen 11 und 12 schwerpunktmäßig berücksichtigt werden müssen (mit entsprechenden Auswirkungen auf die Unterrichtsorganisation). Soweit der Unterricht in der Qualifikationsphase durch einen Studienreferendar erteilt wurde, kann dieser ausnahmsweise zum Mitglied des Fachausschusses (§ 77 Abs. 1 GSO) bestellt werden, wenn er sich mindestens im zweiten Ausbildungsabschnitt für das jeweilige Fach befindet.

Der Einsatz von Aushilfskräften in Kursen (Fächer und Seminare) der Qualifikationsphase ist an eine entsprechende Fakultas oder Lehrerlaubnis gebunden, wird jedoch aus Gründen der Unterrichtskontinuität nicht empfohlen. In besonders begründeten Einzelfällen kann das Staatsministerium auf Antrag Ausnahmen genehmigen.

#### **2.3. Wahlunterricht**

- 15 Doppelstunden Rechtskunde sind mit einer Wochenstunde Wahlunterricht zu berücksichtigen.
- Die Wochenstunden für Wahlunterricht, der keinem Fach des Pflichtfächerkatalogs zugeordnet werden kann, werden bei der jeweiligen Lehrkraft unter Auswahl des Unterrichtsfachs , Son' geführt.

## **3. Gesamtbudget zur Unterrichtsversorgung**

Die Unterrichtsversorgung der einzelnen Schule erfolgt im Rahmen eines Gesamtbudgets, das sich aus

- dem Teilbudget für den Pflichtunterricht in den Jahrgangsstufen 5-10;
- dem Teilbudget für die Jahrgangsstufen 11-12 der Oberstufe;
- dem Teilbudget für den Wahlunterricht;
- Sonderregelungen (Budgetzuschläge)

zusammensetzt, wobei alle Teilbudgets gegenseitig deckungsfähig sind.

### **3.1. Budget für Pflichtunterricht 5 bis 10**

Als Basis wird ein Prognosewert für die Schülerzahl der Jahrgangsstufen 5 bis 10 ermittelt.

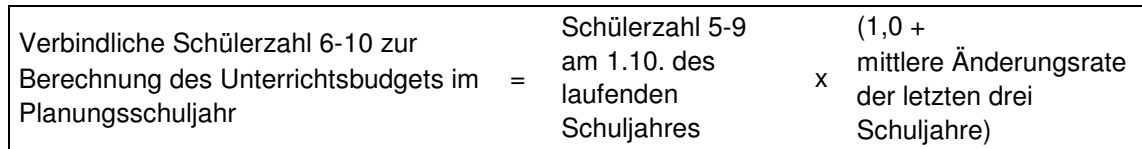

Den verbindlichen Prognosewert für die Schülerzahl in den Jahrgangsstufen 6 bis 10 des kommenden Schuljahres enthält die Übersicht in ASV unter Datei → Unterrichtsplanung → Unterrichtsplanung → Schülerzahlen. Dieser Wert ist in ASV erst dann verfügbar, wenn die entsprechenden Daten aus ASD abgeholt wurden (unter Datei → Verwaltung → ASD-Schnittstelle  $\rightarrow$  Übermittlung aus ASD  $\rightarrow$  Daten abholen).

Zusätzlich ist in dieser Übersicht die Zahl der regulären Neuanmeldungen für die 5. Jahrgangsstufe sowie die Schülerzahl aus dem Probeunterricht einzutragen. Dabei ist davon auszugehen, dass die Hälfte der Schüler, die am Probeunterricht teilnehmen, diesen auch bestehen wird. Da nicht absehbar ist, wie viele der jeweils vorangemeldeten Schüler beim Übertritt von Schülern von Haupt-/Mittelschulen bzw. Realschulen in die Jahrgangsstufe 5 tatsächlich die notwendige Qualifikation für den angestrebten Schulwechsel erreichen werden, findet eine Berücksichtigung bei der Unterrichtsplanung zunächst nicht statt. Für deren Erstellung werden daher ausschließlich die regulären Neuanmeldungen und 50 % der am Probeunterricht teilnehmenden Schüler veranschlagt. Sollten sich (bedingt durch den Probeunterricht oder durch Übertritte von Haupt-/Mittelschulen und Realschulen) noch größere Änderungen (d. h. mehr als fünf Schüler) bei der Schülerzahl in der Jahrgangsstufe 5 ergeben, können diese dem Staatsministerium zur Berücksichtigung noch mitgeteilt werden.

Die Schülerzahl in den Jahrgangsstufen 5 bis10 errechnet sich bei der Unterrichtsplanung somit wie folgt:

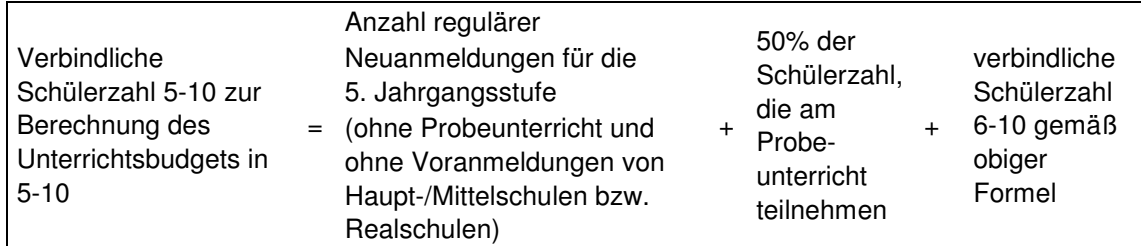

Bei der Unterrichtssituation ist bezüglich der Jahrgangsstufe 5 die tatsächliche Schülerzahl zum Stichtag 1. Oktober des jeweiligen Schuljahres relevant.

Die Festlegung der Schülerzahlen in der musischen Ausbildungsrichtung erfolgt jeweils analog (unter Verwendung desselben Werts für die mittlere Änderungsrate).

Alle ggf. vorliegenden Besonderheiten (Einrichtung von Einführungsklassen, Schulversuche usw.) werden ausschließlich über Budgetzuschläge geregelt und erfordern kein weiteres Eingreifen bei der Höhe der Schülerzahl.

## **3.2. Budget für die Oberstufenjahrgänge 11 und 12**

Analog zur Systematik für die Jahrgangsstufen 6 bis 10 wird anhand der vergangenen drei Schuljahre eine Setzung für die Schülerzahl in den Jahrgangsstufen 11 und 12 vorgenommen. Bei der Bestimmung des Budgets werden somit auch für die Oberstufe anhaltende Trends (wie z. B. beurlaubte Schüler im Ausland, Schüler aus vorausgehenden Einführungsklassen, Zuzüge, Schulwechsler, Wiederholerquoten) fortgeschrieben und finden im Vorgriff bereits im jeweils kommenden Schuljahr Berücksichtigung.

## **3.3. Budget für Wahlunterricht**

Das Budget für den Wahlunterricht berechnet sich folgendermaßen:

$$
WU_n = Z_n \times \textbf{0,056} \, \text{WS}
$$

Z<sub>n</sub>: Schüler in Jahrgangsstufe 5-10 (nach UÜG04)

WUn: Budget für den Wahlunterricht (ohne Wahlunterricht durch Fachlehrer für Textilarbeit mit Werken, Hauswirtschaft, Textverarbeitung und Kurzschrift)

Für zusätzliche Stunden für musikalische Ensembles oder instrumentalen Wahlunterricht an musischen Gymnasien werden darüber hinaus pro Schüler in Jahrgangsstufe 5 bis 10 der musischen Ausbildungsrichtung 0,043 Budgetstunden zur Verfügung gestellt. **Diese Stunden sind zweckgebunden und ausschließlich dafür einzusetzen.**

 $WU_{mu} = Z_{mu} \times 0.043 WS$ 

Zmu: Zahl der Schüler in Jgst. 5-10, die der musischen Ausbildungsrichtung angehören

WU<sub>mu</sub>: Budget für den zusätzlichen Wahlunterricht für Schüler der musischen Ausbildungsrichtung

#### **3.4. Budget an Musischen Gymnasien**

Für die Erteilung der Instrumentalstunde am musischen Gymnasium erhalten die musischen Gymnasien einen Zuschlag von 0,4 Wochenstunden pro Schüler der musischen Ausbildungsrichtung. Es wird darauf hingewiesen, dass dieser Zuschlag der Schule nur in dem Umfang zusteht, in dem tatsächlich auch die Instrumentalstunde (Buchung unbedingt als Fach Instrumentalmusik) eingerichtet wird. Es ist nicht zulässig, diese Budgetstunden für den sonstigen Pflicht- oder Wahlunterricht zu verwenden. Für die Amtlichen Schuldaten wird der Zuschlag aus dem bei den Lehrkräften gemeldeten Pflichtunterricht im Unterrichtsfach Instrumentalmusik automatisch ermittelt.

#### **3.5. Budgetzuschläge**

In ASV gibt es zwei Arten von Budgetzuschlägen:

- Budgetzuschläge (in grauen Zeilen), die durch KMS genehmigt und zeitgleich zentral über ASD der Schule zur Verfügung gestellt werden (z. B. Budgetzuschlag für behinderten Schüler); diese werden im Reiter Übermittlung aus ASD durch Betätigung des Buttons "Daten abholen" nach ASV übertragen.
- Budgetzuschläge (in weißen Zeilen), die nach den jeweiligen Regelungen auch weiterhin durch die Schule selbst einzugeben sind (z. B. Budgetzuschlag für die Individuelle Lernzeit).

Budgetzuschläge sind grundsätzlich bis spätestens zum 1. April eines Jahres zu beantragen und werden für einen Zeitraum von längstens drei Jahren gewährt. Nicht erforderlich ist ein Antrag für Zuschläge, die entsprechend dieser Planungsgrundlagen den Schulen zustehen. **Durch den Personaleinsatz realisierte, aber nicht genehmigungsfähige Budgetzuschläge führen im Rahmen der Budgetkontrolle zu Kompensationsleistungen durch die Schule.**

Um für statistische Zwecke aussagekräftige Daten zur Verfügung zu haben, wird um die Einhaltung der Buchungshinweise in den Genehmigungsschreiben gebeten.

Es wird darauf hingewiesen, dass zusätzlich gewährte Anrechnungsstunden das Budget der Schule (= Summe der zu erteilenden Unterrichtsstunden) nicht erhöhen. Anrechnungsstunden sind lediglich bei den Lehrkräften zu verplanen. Damit steigt der Bedarf der Schule automatisch an und die Schule kann zusätzliche Anforderungen tätigen. Das Budget ändert sich dadurch aber nicht. **Weder zulässig noch notwendig ist daher eine zusätzliche Erfassung eines Budgetzuschlags für gewährte Anrechnungsstunden.** 

#### **3.5.1. Klassen außerhalb des Budgets**

In einigen Fällen (z. B. bei Schulversuchen) sind gewisse Klassen außerhalb des Budgets zu führen. In diesem Fall wird ein Budgetzuschlag gewährt, der im Wesentlichen ausreicht, um den dort anfallenden Pflichtunterricht abdecken zu können. Daher erhält die Schule für diese Schüler nicht zusätzlich noch das reguläre Budget 5 bis 10. Damit die Budgetberechnung korrekt erfolgt, sind die Schüler dieser Sonderklassen unter Datei → Unterrichtsplanung →

Unterrichtsplanung → Schülerzahlen im Feld "darunter Schüler in Klassen, die außerhalb des Budgets geführt werden" getrennt zu erfassen. Diese Schüler werden damit bei der Berechnung der Anrechnungsstunden und der Wahlunterrichtsstunden, nicht aber beim Budget 5 bis 10 berücksichtigt. Die Budgetzuschläge sind unter der entsprechenden Kategorie zu führen.

## **3.5.2. Budgetzuschlag Einführungsklassen**

Gemäß § 31 Abs. 2 Satz 1 GSO richtet das Staatsministerium für geeignete Absolventen öffentlicher oder staatlich anerkannter Realschulen und Wirtschaftsschulen Einführungsklassen ein, deren erfolgreicher Besuch zum Eintritt in die Jahrgangsstufe 11 des achtjährigen Gymnasiums berechtigt. Die möglichen Standorte für Einführungsklassen werden jährlich durch eine KMBek festgelegt.

Nach wie vor kann bei einer geringen Anzahl von Interessenten anstelle einer eigenständigen Einführungsklasse eine Schülergruppe im integrierten Modell eingerichtet werden, bei der die betreffenden Schüler nur in ausgewählten Fächern gesondert zu unterrichten.

Die Verbuchung von Einführungsklassen bzw. Schülergruppen im integrierten Modell erfolgt bereits seit dem Schuljahr 2013/2014 mit einem neuen, vereinfachten Verfahren. Im Wesentlichen gibt es im Vergleich zum vorigen Verfahren folgende Neuerungen:

- Es werden keine Schüler mehr außerhalb des Budgets geführt; die gesamte Budgetierung erfolgt über schülerzahlabhängige Budgetzuschläge.
- Der früher bei Einrichtung von Intensivierungsstunden gewährte zusätzliche Budgetzuschlag ist bereits in den schülerzahlabhängigen Budgetzuschlägen pauschal enthalten und wird nicht mehr separat verbucht.
- Jede Schule entscheidet auf der Grundlage der schülerzahlabhängigen Budgetzuschläge selbst darüber, ob eine eigenständige Einführungsklasse oder eine Schülergruppe im integrierten Modell eingerichtet wird.

Die Höhe der schülerzahlabhängigen Budgetzuschläge pro Einführungsklasse bzw. für eine Schülergruppe im integrierten Modell zeigt folgende Tabelle. Für die Unterrichtssituation ist ausschließlich die Schülerzahl der Einführungsklasse bzw. Gruppe im integrierten Modell am Stichtag 01.10.2014 relevant. Für die Unterrichtsplanung muss die Schülerzahl – wie bisher – anhand der vorliegenden Anmeldungen abgeschätzt werden. In jedem Fall empfiehlt es sich im Rahmen der Vorplanungen für das jeweils kommende Schuljahr bei Unwägbarkeiten bzgl. der Schülerzahl zunächst eher zurückhaltend zu planen bzw. eine Umplanung zum Ende des aktuellen Schuljahres mit einzukalkulieren.

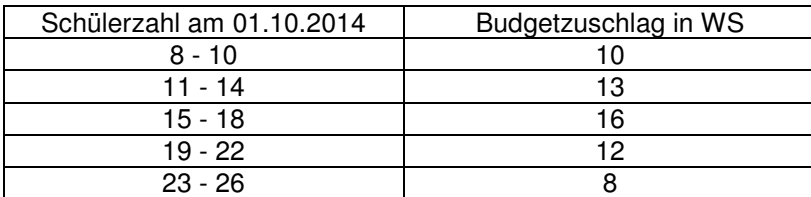

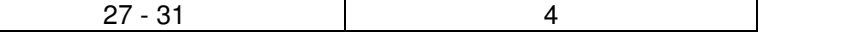

Die Einrichtung von zwei bzw. drei bzw. vier Einführungsklassen ist erst ab einer Schülerzahl von 32 bzw. 64 bzw. 96 zulässig.

Vier weitere Lehrerwochenstunden werden als Zuschlag gewährt, wenn innerhalb der Einführungsklasse zwei unterschiedliche Lerngruppen für Schüler mit und ohne Vorkenntnisse im Fach Französisch bzw. Spanisch gebildet werden müssen. Auch in diesem Fall darf der Zuschlag nur in Anspruch genommen werden, wenn das entsprechende Unterrichtsangebot auch tatsächlich eingerichtet wird. Existieren mehrere Einführungsklassen, so kann der Zuschlag nur dann in Anspruch genommen werden, wenn trotz Kopplungen die Anzahl der Französisch- bzw. Spanischgruppen größer sein muss als die Anzahl der Einführungsklassen. Sofern es schulorganisatorisch möglich ist, Schüler der Einführungsklasse, die Französisch bzw. Spanisch bereits an der Realschule als Wahlpflichtfach erlernt haben, in einer Sprachgruppe zusammen mit Gymnasiasten mit Französisch als zweiter oder Französisch bzw. Spanisch als dritter Fremdsprache zu unterrichten, darf der Budgetzuschlag nicht in Anspruch genommen werden.

Darüber hinaus wird zur Einrichtung eines neuen Standorts für Einführungsklassen ein zusätzlicher Budgetzuschlag gewährt. Hierfür ist ein schriftlicher Antrag erforderlich.

Alle in diesem Abschnitt genannten Budgetzuschläge sind unter der Kategorie "Budgetzuschlag Einführungsklassen" zu führen. Sie können unter Datei → Unterrichtsplanung → Unterrichtsplanung → Stundenbudget eingetragen werden.

## **3.5.3. Budgetzuschlag für eine spät beginnende Fremdsprache in der Oberstufe**

Soll für ehemalige Schüler einer Einführungsklasse der Schule die Verpflichtung zur dreijährigen Belegung der Fremdsprache auf spät beginnendem Niveau sichergestellt werden und existiert an der Schule kein reguläres Angebot für diese spät beginnende Fremdsprache, so kann für die Einrichtung einer entsprechenden Sprachgruppe in Jahrgangsstufe 11 und 12 auf Antrag ein Budgetzuschlag von drei Wochenstunden pro Jahrgangsstufe gewährt werden. Ein entsprechender Antrag muss bis spätestens 30.4. beim Staatsministerium gestellt werden.

Der Budgetzuschlag ist unter der Kategorie "Budgetzuschlag Einführungsklassen" zu führen. Er kann unter Datei → Unterrichtsplanung → Unterrichtsplanung → Stundenbudget eingetragen werden.

## **3.5.4. Budgetzuschlag Individuelle Lernzeit**

Die Anzahl der jedem staatlichen Gymnasium im Schuljahr 2014/2015 für das Förderkonzept "Individuelle Lernzeit" zur Verfügung gestellten zusätzlichen Budgetstunden ist schülerzahlabhängig und kann folgender Tabelle entnommen werden:

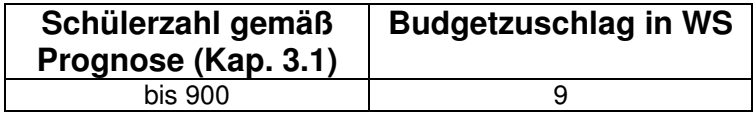

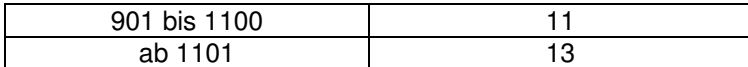

Die jeweilige Anzahl an Wochenstunden ist als Budgetzuschlag der Kategorie "Individuelle Lernzeit" zu führen. Er kann unter Datei → Unterrichtsplanung → Unterrichtsplanung → Stundenbudget eingetragen werden. Bei den beteiligten Lehrkräften ist der jeweilige Einsatz als besonderer Unterricht mit Fach Individuelle Lernzeit und Art Förderunterricht zu erfassen. Mit der Verbuchung des Budgetzuschlags verpflichtet sich die Schule, in der Mittelstufe Angebote zur Individuellen Lernzeit in mindestens dem Umfang des Budgetzuschlags anzubieten, d. h. die Summe der bei den einzelnen Lehrkräften mit Fach Individuelle Lernzeit verbuchten Unterrichtsstunden muss mindestens den Wert des Budgetzuschlags erreichen.

#### **3.5.5. Budgetzuschlag Mittel eigene Bewirtschaftung**

Sofern die Schule eine Lehrkraft, die durch Einsatz der Mittel zur eigenen Bewirtschaftung ein befristetes Beschäftigungsverhältnis erhalten soll, bereits in der Unterrichtsplanung mit einplanen möchte, kann zu diesem Zweck der Budgetzuschlag "Mittel eigene Bewirtschaftung" verwendet werden. Er kann unter Datei → Unterrichtsplanung → Unterrichtsplanung → Stundenbudget eingetragen werden.

Die als Budgetzuschlag "Mittel zur eigenen Bewirtschaftung" verbuchten Wochenstunden werden der Schule im Rahmen der Personalplanung nicht in Form von Personal oder Mitteln zugewiesen, da davon ausgegangen wird, dass die Schule eine bereits eingeplante Lehrkraft eigenständig über Mittel zur eigenen Bewirtschaftung befristet beschäftigen möchte. Die beabsichtigten Verträge können direkt bei der Regierung abgeschlossen werden.

Der mit der Unterrichtssituation gemeldete Stundenumfang des Budgetzuschlags muss bis zum Vorlagetermin der Unterrichtssituation bei der Regierung in Anspruch genommen werden; danach wird dieser Stundenumfang bei den Mitteln zur eigenen Bewirtschaftung in Abzug gebracht.

#### **3.5.6. Budgetzuschlag gebundenes Ganztagsangebot**

Wenn zum Zeitpunkt der Erstellung der Unterrichtsplanung der Schule die vorläufige Genehmigung des Staatsministeriums für die Einrichtung eines gebundenen Ganztagszugs vorliegt, darf je Ganztagsklasse ein Budgetzuschlag von acht Wochenstunden verbucht werden. Ergeben sich im Vergleich zur übermittelten Planung noch Änderungen, so sind für die Unterrichtssituation bereits verbuchte Zuschläge ggf. auch wieder anzupassen oder zu löschen. Der Budgetzuschlag ist unter der Kategorie "gebundenes Ganztagsangebot" zu führen. Er kann unter Datei → Unterrichtsplanung → Unterrichtsplanung → Stundenbudget eingetragen werden.

Die Fortführung der gebundenen Ganztagsangebote aus dem entsprechenden Schulversuch wird mit separatem Schreiben geregelt.

Es wird darauf hingewiesen, dass bei offenen Ganztagsangeboten ein Ersatz des zur Verfügung stehenden Geldbetrags durch Lehrerwochenstunden auch im Schuljahr 2014/2015 nicht möglich ist.

#### **3.5.7. Budgetzuschlag für Sammelkurse in modernen Fremdsprachen**

Auf Antrag kann ein Budgetzuschlag zur Einrichtung von Sammelkursen in den modernen Fremdsprachen gewährt werden, wenn in einem solchen Kurs mindestens zwölf Schüler aus zwei oder mehr Gymnasien zusammengefasst werden. Entsprechende Anträge sind ggf. an das Referat VI.6 des Staatsministeriums zu richten.

Der Budgetzuschlag ist unter der Kategorie "Sammelkurse mod. Fremdsprachen" zu führen. Er kann unter Datei → Unterrichtsplanung → Unterrichtsplanung → Stundenbudget eingetragen werden.

## **3.5.8. Budgetzuschläge für Griechisch/Russisch als dritte Fremdsprache**

An Sprachlichen Gymnasien bzw. für Gymnasien mit einem sprachlichen Zweig wird ein Zuschlag von zwei Wochenstunden für jede Jahrgangsstufe 8 bis 10 gewährt, in der die Zahl der Schüler in Griechisch bzw. Russisch als dritte Fremdsprache nicht mehr als 12 Schüler beträgt. Damit soll der Bestand von Griechisch und Russisch als dritte Fremdsprache unterstützt werden. Als Fortführung in der Oberstufe kann von der Schule auch ein Zuschlag von zwei Wochenstunden für Kurse (nicht W- oder P-Seminare) der Jahrgangsstufe 11 und 12 verbucht werden, in denen die Zahl der Schüler in Griechisch bzw. Russisch höchstens zwölf Schüler beträgt. Der Budgetzuschlag ist unter der Kategorie "Griechisch 3/Russisch 3" zu führen. Er kann unter Datei → Unterrichtsplanung → Unterrichtsplanung → Stundenbudget eingetragen werden.

## **3.5.9. Budgetzuschlag für Additum Musik**

Bei Einrichtung des Additums im Fach Musik (besondere Fachprüfung) muss die Schule den Instrumentalunterricht für die ersten vier Schüler über das reguläre Budget abdecken. Ab dem fünften Schüler kann die Schule einen Zuschlag in Höhe von 0,4 Wochenstunden pro Schüler für das Additum (Instrument oder Gesang) in Anspruch nehmen, wenn Instrumental- bzw. Gesangsunterricht für das Additum Musik auch in der vollen Höhe des Zuschlags eingerichtet wird (es wird mathematisch gerundet; z. B.: Bei acht Schülern beträgt der Budgetzuschlag zwei Wochenstunden).

Die Buchung als besonderer Unterricht mit dem Fach Instrument (Amtliches Kürzel: MuI) bei den Lehrkräften ist zur Berücksichtigung des Zuschlags bereits zur Unterrichtsplanung zwingend erforderlich.

## **3.5.10. Budgetzuschlag für Stützpunktschulen Sport**

Seit dem Schuljahr 2006/2007 werden die den Stützpunktschulen über das Budget hinaus grundsätzlich zur Verfügung gestellten Budgetstunden nach einem Prämienmodell vergeben. Die Mitteilung über die jeweilige Anzahl an zusätzlich für den Differenzierten Sportunterricht zu veranschlagenden Budgetstunden (Budgetzuschlag) erfolgt mit gesondertem Einzelanschreiben durch Ref. VII.11.

Der Budgetzuschlag wird über ASD gebucht und muss "abgeholt" werden.

## **3.5.11. Budgetzuschlag für Wahlunterrichtsstunden für innovative Projekte und Begabtenförderung**

Die Ministerialbeauftragten erhalten vom Staatsministerium ein Kontingent von Budgetstunden für innovative Projekte im Rahmen der Schulentwicklung und schulübergreifende Kurse zur Begabtenförderung, das sie in eigener Verantwortung verteilen können. Die Schulen werden über die Antragsfristen in eigenen Schreiben informiert.

Die Budgetzuschläge sind bei Zuteilung durch den Ministerialbeauftragten unter der Kategorie "Budgetzuschlag innovative Projekte (MB)" bzw. "Begabtenförderung (MB)" zu führen und bei den entsprechenden Lehrkräften als Pluskurse (nicht als Anrechnungsstunden!) zu melden. Sie können unter Datei → Unterrichtsplanung → Unterrichtsplanung → Stundenbudget eingetragen werden.

### **3.5.12. Budgetzuschlag Übertrag von anderer Schule**

Die Schulen können Stunden aus ihrem Gesamtbudget anderen Schulen zur Verfügung stellen, sofern sachliche Gründe dies erfordern. Eine eventuelle Übertragung ist mit einem Budgetzuschlag der Kategorie "Übertrag von anderer Schule" zu melden. Er kann unter Datei → Unterrichtsplanung → Unterrichtsplanung → Stundenbudget eingetragen werden. Die abgebende Schule trägt eine negative Stundenzahl ein, die aufnehmende die entsprechend positive Zahl.

#### **3.5.13. Wahlunterricht durch Fachlehrer (ohne Musik)**

Werden verbeamtete oder unbefristet angestellte Fachlehrer (abgeschlossene Ausbildung mit 1. und 2. Staatsprüfung, offizieller Titel Fachlehrer oder Fachoberlehrer) im Wahlunterricht eingesetzt, dann wird das Budget der Schule automatisch in diesem Umfang erhöht. Diese Stunden werden unter Datei → Unterrichtsplanung → Unterrichtsplanung → Stundenbudget ausgewiesen, wenn der Wahlunterricht bei der Lehrkraft erfasst ist.

## **3.6. Integrierte Lehrerreserve**

#### **3.6.1. Stundenumfang**

Die Anzahl der jedem staatlichen Gymnasium im Schuljahr 2014/2015 zur Verfügung gestellten Wochenstunden ist schülerzahlabhängig. Die Anforderung bzw. Zuweisung der entsprechenden Wochenstunden erfolgt in einem zweistufigen Verfahren. Im Rahmen der Unterrichtsplanung können Wochenstunden für die integrierte Lehrerreserve mit folgendem Umfang einplant werden:

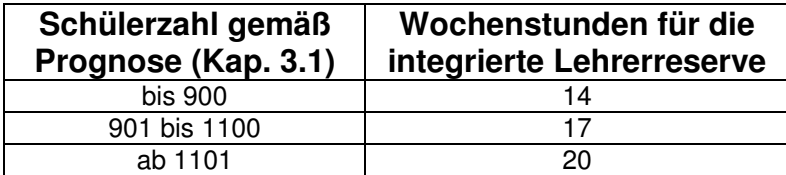

Zusammen mit der Mitteilung der geplanten Personalzuweisungen Anfang Juli erhalten die Schulen Auskunft darüber, mit welchem exakten Umfang im Rahmen der Unterrichtssituation gearbeitet werden kann; die Zuweisung von Lehrerwochenstunden liegt dann entsprechend über dem Anforderungsumfang der Schule.

#### **3.6.2. Umsetzung**

Um einen möglichst effizienten Einsatz sicherzustellen, sind bei der Einrichtung der integrierten Lehrerreserve folgende Regelungen zu beachten:

- Die in der Tabelle genannten Wochenstunden sollen auf mehrere Lehrkräfte verteilt werden, um Ausfälle in mehreren Fächern kompensieren zu können. Die Vergabe einer einzelnen Wochenstunde an eine Lehrkraft ist jedoch zu vermeiden, da in diesem Fall langfristige Ausfälle nicht sinnvoll kompensiert werden können.
- Die integrierte Lehrerreserve soll im Regelfall durch Lehrkräfte mit den Fächerverbindungen Deutsch+Beifach oder Englisch+Beifach gebildet werden, da
	- o etwa die Hälfte der Stammlehrkräfte eines der Fächer Deutsch oder Englisch unterrichtet;
	- o bei diesen Fächerverbindungen die meisten Verschiebemöglichkeiten in andere Fächer bestehen;
	- o in anderen Bereichen (z. B. Mathematik/Physik) angesichts des Bewerbermangels zunächst die Abdeckung der Grundversorgung im Mittelpunkt steht.
- Nur sofern bereits zum Zeitpunkt der Personalplanung der Ausfall einer Lehrkraft aus einem anderen Fachbereich bekannt ist, können auch Lehrkräfte aus diesem Fachbereich mit einbezogen werden.
- In die integrierte Lehrerreserve können sowohl Stammlehrkräfte als auch Studienreferendare im zweiten oder dritten Ausbildungsabschnitt einbezogen werden. Beim Einsatz von Studienreferendaren ist zu beachten, dass nach wie vor Studienreferendare nur für Vertretungsstunden in Klassen, in denen sie dauerhaft eingesetzt sind, herangezogen werden dürfen und der Einsatz nicht mehr als 17 Unterrichtsstunden pro Woche betragen darf.

#### **Beispiel:**

Ein staatliches Gymnasium durchschnittlicher Größe erhält gemäß der Tabelle 17 Wochenstunden für die integrierte Lehrerreserve. Zum Zeitpunkt der Personalplanung ist bereits bekannt, dass ab Mitte Oktober eine Stammlehrkraft in Vollzeit mit Fächerverbindung Sport weiblich/Deutsch und ab Mitte November eine Stammlehrkraft in Teilzeit mit Fächerverbindung Biologie/Chemie jeweils aufgrund von Mutterschutz ausfällt. Darüber hinaus möchte eine Stammlehrkraft mit Englisch/Geschichte im ersten Halbjahr eine zweimonatige Elternzeit von Schuljahresbeginn bis zu den Herbstferien nehmen. Die Schule plant daher im Rahmen der Vorläufigen Unterrichtsübersicht folgende Verteilung der 17 Wochenstunden:

- schwangere Stammlehrkraft mit Sw/D: vier Wochenstunden
- schwangere Stammlehrkraft mit B/C: zwei Wochenstunden
- Stammlehrkraft mit D/G: vier Wochenstunden
- Stammlehrkraft mit F/E: fünf Wochenstunden
- Studienreferendarin mit Sport weiblich/Deutsch: zwei Wochenstunden

Zu Schuljahresbeginn wird an der Schule die integrierte Lehrerreserve wie folgt umgesetzt:

- Die Stammlehrkraft mit F/E übernimmt während der zweimonatigen Elternzeit zwei Englischklassen mit insgesamt acht Wochenstunden und steht dafür für das restliche erste Halbjahr nur noch mit 3,5 Wochenstunden für kurzfristig anfallende Vertretungen zur Verfügung.
- Bis Mitte Oktober bzw. Mitte November stehen die schwangeren Lehrkräfte mit vier bzw. zwei Wochenstunden ihres Deputats für kurzfristige Vertretungsfälle zur Verfügung.
- Die Stammlehrkraft mit D/G entlastet bereits von Schuljahresbeginn an die schwangere Lehrkraft durch Teilung einer großen Deutschklasse. Mit Beginn des Ausfalls der schwangeren Lehrkraft wird die Klassenteilung aufgehoben.
- Die Studienreferendarin wird nur mit 15 Wochenstunden eingesetzt und damit zunächst ebenfalls etwas entlastet. Mit Beginn des Ausfalls der schwangeren Lehrkraft mit Sw/D übernimmt die Studienreferendarin eine weitere Sportklasse; dieser Sachverhalt wurde bereits zu Schuljahresbeginn mit der Studienreferendarin abgesprochen.

Für die verbleibenden Wochenstunden der schwangeren Lehrkräfte werden jeweils Aushilfslehrkräfte gesucht, die zum einen Teil über Mittel zur eigenen Bewirtschaftung und zum anderen Teil über durch vom Staatsministerium bereitgestellte zusätzliche H-Mittel beschäftigt werden können.

#### **3.6.3. Verbuchung in ASV**

#### **Unterrichtsplanung:**

• Bei an der integrierten Lehrerreserve beteiligten Stammlehrkräften wird die Anzahl der der integrierten Lehrerreserve zugewiesenen Stunden bei dieser Lehrkraft im Feld Anrechnungen, Fördermaßnahmen, Betreuung, Vertretungsreserven mit dem

Schlüssel LRI "integrierte Lehrerreserve" verbucht. Dadurch werden diese Stunden nicht zur Lehrerkapazität der Schule hinzugerechnet; sie sind somit budgetneutral.

• Studienreferendare, die an der integrierten Lehrerreserve teilnehmen sollen, werden mit der (reduzierten) Stundenzahl, mit der sie zu Schuljahresbeginn zunächst tätig sein sollen, angefordert.

#### **Unterrichtssituation:**

- Ist eine in der integrierten Lehrerreserve eingesetzte Stammlehrkraft zum Stichtag 01.10.2014 noch nicht zur Kompensation eines Ausfalls eingesetzt, so wird die Anzahl der der integrierten Lehrerreserve zugewiesenen Stunden bei dieser Lehrkraft wie in der Unterrichtsplanung mit dem Schlüssel LRI "integrierte Lehrerreserve" verbucht.
- Ist eine in der integrierten Lehrerreserve eingesetzte Stammlehrkraft zum Stichtag 01.10.2014 bereits längerfristig (d. h. voraussichtlich noch für mindestens vier Wochen) zur Kompensation eines Ausfalls eingesetzt, so wird sie mit dem am Stichtag 01.10.2014 tatsächlich vorliegenden Unterrichtseinsatz gemeldet. Die Lehrkraft, die vertreten wird, ist dann so zu verbuchen, dass keine budgetrelevanten Stunden anfallen (je nach Art des Ausfalls mit Ermäßigungsstunden oder verringerter UPZ).
- Die an der integrierten Lehrerreserve beteiligten Studienreferendare werden mit dem am Stichtag 01.10.2014 tatsächlich vorliegenden Unterrichtseinsatz gemeldet.

#### **3.7. Mittel zur eigenen Bewirtschaftung**

Den staatlichen Gymnasien stehen Mittel zur eigenen Bewirtschaftung bei den Regierungen zur Verfügung, wobei die Bewirtschaftung in Form von Einzelstunden erfolgt. Es können im Schuljahr 2014/2015 Einzelstunden im folgenden Umfang abgerufen werden:

Einzelstunden = 250 + (Gesamtbudget der Schule in WS x 0,25)

Jahreswochenstunden = Einzelstunden : 37 (Abrundung, Rest in Form von Einzelstunden)

Bei der Abrechnung von Einzelstunden werden Ferienzeiten nicht mitberechnet.

Entsprechend des aktuellen bayernweiten Durchschnitts bei der Verwendung der Mittel zur eigenen Bewirtschaftung sollen mindestens zwei Drittel dieser Mittel für die Vermeidung von Unterrichtsausfall reserviert werden, da die Sicherung des Unterrichts bzw. die größtmögliche Vermeidung von Unterrichtsausfall nach wie vor ein Schwerpunktthema darstellt.

Sollte allerdings nach einer ernsthaften Abwägung vor Ort im Rahmen des von der Schule zu erstellenden Konzepts zur Vermeidung von Unterrichtsausfall ein höherer Anteil der Mittel zur eigenen Bewirtschaftung für Betreuungsangebote durch pädagogisches Personal eingesetzt werden, so ist dies aufgrund der Eigenverantwortung für die zur Verfügung stehenden Ressourcen nach wie vor möglich.

Sofern die Schule eine Lehrkraft, die durch Einsatz der Mittel zur eigenen Bewirtschaftung ein befristetes Beschäftigungsverhältnis erhalten soll, bereits in der Unterrichtsplanung mit einplanen möchte, kann zu diesem Zweck der Budgetzuschlag "Mittel eigene Bewirtschaftung" verwendet werden. Erläuterungen hierzu sind im Abschnitt Budgetzuschlag "Mittel eigene Bewirtschaftung" zu finden.

Es sei ausdrücklich darauf hingewiesen, dass die Schule selbst für die Haushaltung der Mittel zur eigenen Bewirtschaftung zuständig ist. Ein etwaiges Überziehen der Mittel fällt in die Verantwortung der Schulleitung.

## **4. Unterrichtspflichtzeit**

## **4.1. Unterrichtspflichtzeit der Lehrkräfte**

## **4.1.1. Grundlagen**

Die KMBek Nr. II.5 - 5 P 4004 - 6.53788 vom 19.08.2004 zur Unterrichtspflichtzeit, geändert durch KMBek Nr. II.5 – 5 P 4004 – 6b.130332 vom 27.03.2012 ist zu beachten. Ausgangspunkt für die Ermittlung der individuellen Unterrichtspflichtzeit ist die reguläre Unterrichtspflichtzeit von

- 23 Wochenstunden für Lehrkräfte, die ausschließlich in wissenschaftlichem Unterricht eingesetzt sind;
- 27 Wochenstunden für Lehrkräfte, die ausschließlich in nichtwissenschaftlichem Unterricht eingesetzt sind.

Auf dieser Basis sind eine mögliche Stundenreduzierung auf Grund des Anteils an wissenschaftlichem Unterricht und der Umfang der zu gewährenden Ermäßigungen zu ermitteln.

## **4.1.2. Lehrkräfte in Vollzeit mit wissenschaftlichem und nichtwissenschaftlichem Einsatz**

Im Rahmen der Unterrichtsplanung in ASV wird für jede Lehrkraft die Aufteilung des geplanten Einsatzes auf die Fächer vorgenommen und damit der Anteil an wissenschaftlichem bzw. nichtwissenschaftlichem Unterricht bestimmt. Daraus errechnet sich die individuelle Unterrichtspflichtzeit der Lehrkraft. Im Folgenden werden die Grundsätze zur Ermittlung des Unterrichtseinsatzes aufgezeigt.

Stehen einer vollzeitbeschäftigten Lehrkraft keine Ermäßigungen zu, so gelten – ausgehend von den genannten 27 Wochenstunden – folgende Regelungen:

Lehrkräfte, die in wissenschaftlichem Unterricht eingesetzt sind im Umfang von

- bis zu 2 Wochenstunden: keine Reduzierung
- 3 bis 8 Wochenstunden: 1 Wochenstunde Reduzierung
- 9 bis 14 Wochenstunden: 2 Wochenstunden Reduzierung
- 15 bis 20 Wochenstunden: 3 Wochenstunden Reduzierung
- mindestens 21 Wochenstunden: 4 Wochenstunden Reduzierung

Ermäßigungen wegen Alters und Schwerbehinderung werden anteilig dem wissenschaftlichen bzw. nichtwissenschaftlichen Einsatz zugerechnet (Anteil entsprechend dem gewählten Unterrichtseinsatz). Die anteilige Ermäßigung in Abhängigkeit des wissenschaftlichen Unterrichts und der der Lehrkraft zustehenden Ermäßigungsstunden kann der Anlage "Berechnung der Unterrichtspflichtzeit (UPZ) bei vollzeitbeschäftigten Lehrkräften mit Regel-UPZ = 23" des KMS Nr. VI.7 – 5 S 5400.1 – 6.3700 vom 12. April 2012 entnommen werden.

#### **4.1.3. Unterrichtseinsatz von Lehrkräften in Teilzeit**

Bezüglich der Regelung des Umfangs der Unterrichtspflichtzeit bei Teilzeitlehrkräften wurden die Schulen mit KMS vom 03.05.2004 Nr. VI - 5 S 5404.6 - 6.15419 unterrichtet. In diesem Zusammenhang gelten die dem KMS Nr. VI.7 – 5 S 5400.1 – 6.3700 vom 12. April 2012 beigefügten "Anlagen TZ - Gym, FOS: UPZ-R = 23".

#### **Beispiel:**

Eine Lehrkraft mit regulärer Unterrichtspflichtzeit 23 Wochenstunden soll mit sieben Stunden wissenschaftlichem und fünf Stunden nichtwissenschaftlichem Unterricht eingesetzt werden. Aufgrund des Alters stehen der Lehrkraft bei Vollzeit zwei Altersermäßigungen zu. Der Tabelle aus der "Anlage TZ - Gym, FOS: UPZ-R = 23", Seite 3, kann eine anteilige Ermäßigung von einer Wochenstunde entnommen werden. Die individuelle UPZ der Lehrkraft ist damit 13 Wochenstunden. Die Bezahlung erfolgt mit Nenner 23 und 27. Konkret würde die Lehrkraft den Bruchteil 8/23 + 5/27 der vollen Bezüge erhalten, da die Ermäßigungsstunde als wissenschaftlich gezählt wird (nicht bei Fachlehrern).

Das Teilzeitstundenmaß kann ausschließlich ganzzahlig sein.

#### **4.1.4. Teilzeitverfahren**

Für das Verfahren zur Beantragung von Teilzeit für Beamte nach Art. 88 Abs. 1 und Art. 89 Abs. 1 Nr. 1 BayBG sowie für Tarifbeschäftigte nach § 11 Abs. 2 TV-L und § 11 Abs. 1 TV-L gilt Folgendes:

#### **Unterrichtsplanung:**

Die Schulleitung plant im Rahmen der Unterrichtsplanung die Lehrkraft entsprechend ihrem Teilzeitantrag und innerhalb der Vorgaben für das jeweils nächste Schuljahr ein. Für erkrankte Lehrkräfte oder Lehrkräfte im Mutterschutz ist der Teilzeitumfang für das kommende Schuljahr gemäß dem zu erwartenden Einsatz nach Ende der Krankheit bzw. des Mutterschutzes zu verbuchen und unter "Ermäßigung" der entsprechende Wert einzutragen. Für das Schuljahr 2014/2015 ist bei der Unterrichtsplanung ein Ausdruck des Teilzeitantrags mittels ASV nicht erforderlich, da der Antrag in Papierform noch mit WinLD erzeugt wird. Die Teilzeiten sind vor der Übermittlung der Unterrichtsplanung sorgfältig auf den Anteil wissenschaftlicher/nichtwissenschaftlicher Unterricht zu kontrollieren, **ggf. zuzüglich** 

**Arbeitszeitkonto.** Sofern eine Berücksichtigung des Arbeitszeitkontos erforderlich ist, ist – unter Beachtung des KMS Nr. VI.10 – 5 P 5004 – 6.29576 vom 29.03.2005 – je nachdem, ob es sich bei der angesparten Unterrichtsstunde um wissenschaftlichen oder nichtwissenschaftlichen Einsatz handelte, der entsprechende Eintrag vorzunehmen.

Die Übermittlung der Teilzeitdaten an das Staatsministerium erfolgt bei der **Unterrichtsplanung ausschließlich auf elektronischem Weg**. Die Zusendung einer Papierform ist – im Rahmen der Unterrichtsplanung – weder an das Staatsministerium noch an das Landesamt für Finanzen erforderlich.

Auf dieser Basis werden ab dem 1. August eines Jahres die Bezüge für das darauf folgende Schuljahr angewiesen. Es wird gebeten, die Lehrkräfte, die einen Teilzeitantrag stellen, darauf hinzuweisen, dass entsprechend ihrem Antrag vom Mai eine Gehaltsanpassung ab dem 1. August vorgenommen wird. Weicht der spätere tatsächliche Einsatz (Unterrichtssituation) von diesem Antrag ab, können eventuelle Nachzahlungen (aber auch Rückforderungen) frühestens im Dezember erfolgen.

Die Teilzeitanträge bzw. Mitteilungen im Rahmen der Unterrichtsplanung sind Grundlage für die späteren Teilzeitgenehmigungen durch das Staatsministerium. Sie sind bindend, solange sie nicht schriftlich zurückgenommen bzw. mit den endgültigen Teilzeitanträgen im Rahmen der Unterrichtssituation geändert werden. Festlegungen für den Teilzeitumfang müssen für ein gesamtes Schuljahr getroffen werden; für die Lehrkräfte besteht kein Anspruch auf eine Teilzeitänderung zum Beginn des zweiten Halbjahres. Bei dienstlichem Interesse sind solche Änderungen allerdings möglich.

**In der Zeit zwischen der Unterrichtsplanung und der Unterrichtssituation** ist dem Staatsministerium in folgenden Fällen das Formblatt "Abweichende Meldung nach VUÜ" (www.km.bayern.de/lehrer/schulleitungen/formulare.html) vorzulegen:

- Teilzeitänderung von mindestens drei Stunden gegenüber der ersten Meldung
- Vollzeitbeschäftigung ab Beginn des nächsten Schuljahres entgegen Teilzeitmeldung mit der Unterrichtsplanung

#### **Unterrichtssituation:**

Die abschließende Teilzeitgenehmigung erfolgt ca. Anfang November durch das Staatsministerium aufgrund der Teilzeitmeldung im Rahmen der Unterrichtssituation. Der hierfür erforderliche, mittels des entsprechenden Berichts in ASV zu erzeugende **Papierausdruck** ist sowohl von der Schulleitung als auch von der Lehrkraft zu unterschreiben und anschließend dem Staatsministerium termingerecht **auf dem Postweg** zuzuleiten; Zweitausfertigungen sind zu den Schulakten zu nehmen.

Die erstellten Teilzeitausdrucke sind vor Übermittlung der Unterrichtssituation bzw. der Amtlichen Schuldaten sorgfältig auf den Anteil wissenschaftlicher/nichtwissenschaftlicher Unterricht zu kontrollieren, **ggf. zuzüglich Arbeitszeitkonto.** Sofern eine Berücksichtigung des Arbeitszeitkontos erforderlich ist, ist – unter Beachtung des KMS Nr. VI.10 – 5 P 5004 – 6.29576 vom 29.03.2005 – je nachdem, ob es sich bei der angesparten Unterrichtsstunde um wissenschaftlichen oder nichtwissenschaftlichen Einsatz handelte, der **entsprechende** Eintrag vorzunehmen.

Eine nachträgliche Änderung nach Übermittlung der Unterrichtssituation führt zu einem erheblichen zusätzlichen Verwaltungsaufwand, da die elektronische Meldung bereits erfolgt ist und in die maschinelle Verarbeitung nicht mehr eingegriffen werden kann; **eine solche Änderungsmitteilung nach Übermittlung der Unterrichtssituation müsste ausdrücklich handschriftlich/farbig als solche gekennzeichnet werden**.

Für erkrankte Lehrkräfte oder Lehrkräfte im Mutterschutz ist in ASV der Teilzeitumfang für das kommende Schuljahr gemäß dem zu erwartenden Einsatz nach Ende der Krankheit bzw. des Mutterschutzes zu verbuchen und unter "Ermäßigung" der entsprechende Wert einzutragen. Beim **Teilzeitausdruck der Unterrichtssituation** sind handschriftlich mit roter Farbe die Werte entsprechend dem nach Ende der Arbeitsunfähigkeit bzw. des Mutterschutzes zu erwartenden Einsatzes in wissenschaftlichem und nichtwissenschaftlichem Unterricht abzuändern und auf den genannten Sachverhalt hinzuweisen.

#### **Eine elektronische Übermittlung ist bei folgenden Teilzeitfällen nicht möglich:**

Teilzeit in der Elternzeit gemäß Art. 89 Abs. 1 Nr. 2 BayBG bzw. § 15 BEEG

bei Lehrkräften, die an eine Privatschule beurlaubt sind

Solche Teilzeitanträge sind mit dem Formblatt "Antrag auf Teilzeitbeschäftigung" dem Staatsministerium vorzulegen, für Lehrkräfte, die an eine Privatschule beurlaubt sind, mit einem Hinweis auf die Privatschulbeurlaubung. Das Formular kann auf der Internetseite des Staatsministeriums unter

www.km.bayern.de/lehrer/dienst-und-beschaeftigungsverhältnis/formulare.html aufgerufen werden.

#### **Folgende Fälle sind kein Bestandteil des Verfahrens:**

- Aushilfen bzw. nebenamtlich und nebenberuflich eingesetzte Lehrkräfte (Umfang der Unterrichtspflichtzeit wird durch einen Vertrag mit der zuständigen Regierung festgelegt)
- vorübergehend genehmigte Stundenreduzierung aus gesundheitlichen Gründen
- begrenzte Dienstfähigkeit gemäß § 27 BeamtStG
- Altersteilzeit nach Art. 91 BayBG
- Sabbat- oder Freistellungsjahrmodelle nach Art. 88 Abs. 4 BayBG
- Teilbeurlaubung (z. B. für Kompaktstudium)
- Teilabordnungen

Die Teilzeitreste werden vom Ministerium zusammengefasst und zur Neueinstellung von Lehrkräften verwendet. Die im Teilzeitantrag ausgewiesene Stundenzahl darf deshalb (ohne weitere Rücksprache mit dem Staatsministerium) höchstens um zwei Lehrerwochenstunden über dem vom Schulleiter im Mai gemeldeten Umfang der Teilzeitbeschäftigung liegen. **Ein darüber hinausgehender Unterrichtseinsatz ohne vorher vom Staatsministerium eingeholte Genehmigung ist unzulässig und kann zu Haftungsfolgen führen.**

Das Staatsministerium muss sich bei Teilzeitgenehmigungen grundsätzlich den Widerruf aus dienstlichen Gründen vorbehalten. Mit Zustimmung des Ministeriums ist eine Teilzeiterhöhung im Verlauf des Schuljahres dann möglich, wenn durch einen längerfristigen Ausfall eine

ansonsten nicht zu schließende Lücke entsteht und die Teilzeiterhöhung mindestens für drei Monate ihre Gültigkeit behalten wird.

Erhöht sich die Zahl der zu erteilenden Unterrichtsstunden in anderen Fällen, so werden die Bestimmungen über Mehrarbeit angewendet (vgl. Art. 87 BayBG und KMBek vom 10.10.2012 sowie bei Teilzeitbeschäftigten das KMS zur diskriminierungsfreien Besoldung Nr. II.5 - 5 P 1166.4 - 1.83 436 vom 28.08.2008). Alternativ ist auch Mehrung und Minderung möglich.

#### **4.1.5. Verpflichtendes Arbeitszeitkonto**

Im Schuljahr 2014/2015 befindet sich ein Großteil der Lehrkräfte in der Ausgleichsphase des verpflichtenden Arbeitszeitkontos. Detaillierte Informationen hierzu finden sich im KMS Nr. VI.10 - 5 P 5004 - 6.29576 vom 29.03.2005. Die genaue Umsetzung der darin dargestellten altersspezifischen Vorgehensweise ist zur Absicherung des Budgets unumgänglich.

Verantwortlich für einen korrekten Ausgleich bei jeder einzelnen Lehrkraft ist die jeweilige Schule, insbesondere ist eine automatische Plausibilisierung in ASV nicht möglich.

Auch wenn inzwischen kein Bewerbermangel mehr herrscht, ist es nicht zulässig – auch nicht zur Vermeidung von eventuellen fächerspezifischen Überhängen – von den Bestimmungen abzuweichen. Zur korrekten Verbuchung des Arbeitszeitausgleichs bei jeder Teilzeitlehrkraft ist auch die Angabe notwendig, ob es sich um angesparte Unterrichtsstunden mit wissenschaftlichem oder nichtwissenschaftlichem Einsatz handelt (Eingabe in ASV immer notwendig!).

Aufgrund der einschlägigen Verordnung zum verpflichtenden Arbeitszeitkonto kommt nur ein Ausgleich in Form von weniger zu leistender Arbeitszeit in Betracht. Insbesondere ist kein nachträglicher finanzieller Ausgleich möglich. Der Ausgleich von unterschiedlichen Anteilen eines Schuljahres erfolgt z. B. durch die zweckmäßige Auf- bzw. Abrundung auf ein Halbjahr und ggf. durch eine zusätzliche Berücksichtigung bei der Zuteilung von Vertretungsstunden. Für die Verbuchung bei der Unterrichtsplanung und den Amtlichen Schuldaten sind – unabhängig von der genauen Umsetzung während des gesamten Schuljahres – ausschließlich die Verhältnisse zum 1. Oktober maßgeblich.

#### **4.1.6. Einsatz von Lehrkräften in den Seminaren der Q12**

Die W- und P-Seminare finden in der 12. Jahrgangsstufe zweistündig bis zum Ende des 1. Halbjahres statt. Auch die Korrektur, Bewertung und Herausgabe der Seminararbeit ist bis zu diesem Zeitpunkt abgeschlossen. Eine Anrechnung auf die Unterrichtspflichtzeit der Lehrkräfte erfolgt daher im Umfang von zwei Lehrerwochenstunden für ein Halbjahr. Aufgrund der damit verbundenen ungleichen Verteilung der Unterrichtskapazität auf die beiden Halbjahre ergibt sich zur Abdeckung des unterschiedlich hohen Lehrerbedarfs und für eine geeignete Berücksichtigung bei der Personalplanung des Staatsministeriums die zwingende Notwendigkeit zu folgender Regelung:

Es sind **alle** Lehrkräfte, die in Jahrgangsstufe 12 in einem W- oder P-Seminar eingesetzt sind, im ersten Halbjahr mit einer Wochenstunde Mehrung (Typ "Ausgleich gleiches Schuljahr") einzusetzen (Arbeitszeitkonto und eventuelle andere Mehrungen/Minderungen sind davon nicht berührt). Ausnahmen kommen lediglich bei den Fällen in Frage, bei welchen dies eindeutig nicht realisierbar ist (z. B. Beginn der Freistellungsphase der Altersteilzeit oder einer Elternzeit zum Halbjahr). Mit Beginn des zweiten Halbjahres erfolgt der Ausgleich durch eine Stunde Minderung, damit verbunden ist der – entsprechend dem Seminarende – um zwei Wochenstunden verminderte Einsatz der betroffenen Lehrkräfte im Unterricht. Diese Verfahrensweise hat für die Schulen auch den Vorteil, dass bei den betroffenen Lehrkräften zum Halbjahr keine Veränderungen beim sonstigen Unterrichtseinsatz erfolgen und dahingehend auch keine Stundenplanänderungen notwendig werden. Es ist selbstverständlich nicht zulässig, die Mehrung durch die Verbuchung einer entgegenwirkenden – und nur zu diesem Zwecke verbuchten – Minderung auszugleichen.

Auch wenn die geleistete Unterrichtskapazität in einem Seminar der Q12 auf das gesamte Schuljahr bezogen einer Lehrerwochenstunde entspricht, darf der Einsatz bei den Lehrkräften also nicht mit einer Wochenstunde bei der Lehrkraft in ASV verbucht werden. Inkonsistente Amtliche Schuldaten bzgl. des Lehrereinsatzes und des gemeldeten Unterrichts wären die Folge. Auch der Einsatz der Lehrkräfte ohne Mehrung und die Übernahme von zwei anderen Stunden Unterricht kann nicht genehmigt werden, weil dadurch auch der Ersatzbedarf zum Februar – mit entsprechenden Auswirkungen auf die Einstellungssituation – sinken würde.

Die verpflichtenden Mehrungen dienen der notwendigen Verschiebung von Unterrichtskapazitäten innerhalb des Schuljahres. Zur entsprechenden Berücksichtigung muss in ASV daher ein Budgetzuschlag im Umfang der Anzahl der Q12-Semianre (nicht der Wochenstundenumfang der Seminare, sondern eine Wochenstunde pro Seminar). Die Beurteilung des der Schule konkret zur Verfügung stehenden Wochenstundenumfangs ist erst nach diesem Eintrag und der Verbuchung der Mehrungen bei den Lehrkräften der Q12- Seminare sinnvoll.

Mit dem Beginn des zweiten Halbjahres fällt der Unterricht der Seminare weg und die Mehrungen werden durch eine Minderung ausgeglichen. Je Seminar sinkt damit der Unterrichtseinsatz einer Lehrkraft und das Budget der Schule um jeweils zwei Wochenstunden. Es ist nicht zulässig, dafür ersatzweise andere Unterrichtsangebote im zweiten Halbjahr einzurichten. Soll in ASV die Einhaltung des Budgets im zweiten Halbjahr nachvollzogen werden, so ist beim entsprechenden Budgetzuschlag der gleiche Wert negativ einzugeben (Beispiel: Bei 10 Seminaren und der Eingabe von -10 sinkt das Budget um 20 WS) und die Mehrungen bei den betroffenen Lehrkräften durch eine Minderung zu ersetzen.

Weiterhin ist bei Lehrkräften mit Teilzeitbeschäftigung zu beachten, dass sich zum Halbjahr das Verhältnis von wissenschaftlichem und nichtwissenschaftlichem Unterricht durch den Wegfall eines Seminars verändern kann. In solchen Fällen ist ein neuer Teilzeitantrag für das zweite Halbjahr erforderlich. Die Seminarstunde wird dann (auf das Jahr umgelegt) bei korrekter Antragsstellung wie eine Stunde wissenschaftlicher Unterricht vergütet. Bei

Vollzeitlehrkräften mit wissenschaftlichem und nichtwissenschaftlichem Unterricht wird die anteilige Ermäßigung zunächst für das erste Halbjahr ermittelt (analog zur stichtagsbezogenen Erhebung der Amtlichen Schuldaten). Durch den Wegfall von wissenschaftlichem Unterricht in einem Seminar kann bei solchen Lehrkräften der notwendige Unterrichtseinsatz im zweiten Halbjahr um eine Stunde ansteigen. Dieser ist im Rahmen des Budgets zu realisieren (Ausgleich durch reduzierten Einsatz der Studienreferendare o. ä.).

### **4.1.7. Hinweise/Rechtliches zu Teilzeit und Beurlaubung**

Zu besseren Übersicht und zur Vermeidung von Missverständnissen sind in nachfolgender Tabelle die wesentlichen Bezeichnungen im Bereich Beurlaubung und Teilzeit zusammengefasst, da diese an vielen Stellen der Unterlagen für die Personalplanung und in ASV genannt werden.

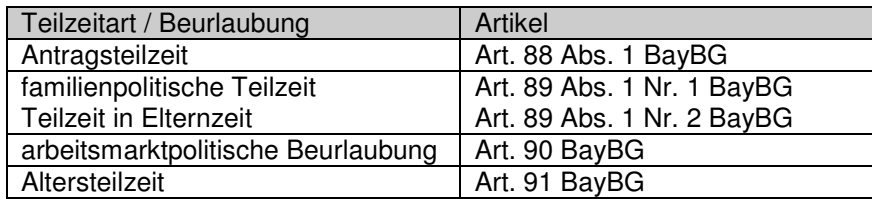

#### **Antragsteilzeit:**

Angesichts des fächerspezifisch sehr unterschiedlichen Bewerberangebots gilt für Bewilligung von Antragsteilzeit folgende Regelung:

Bei Lehrkräften aller Fächerkombinationen kann Teilzeit nach Art. 88 BayBG bzw. § 11 Abs. 2 TV-L (Antragsteilzeit) unter Beachtung des gesetzlichen Mindestumfangs von zwölf bzw. 14 Wochenstunden (nur wissenschaftlicher bzw. nur nichtwissenschaftlicher Unterricht), ggf. unter Berücksichtigung des Arbeitszeitkontos, bewilligt werden, da dienstliche Belange dem nicht entgegenstehen. Der Umfang, in welchem diese Möglichkeit von den Lehrkräften früherer Mangelfächer genutzt wird, kann allerdings auch weiterhin nicht genau abgeschätzt werden. Zur Sicherung der Unterrichtsversorgung stimmt der Hauptpersonalrat (Gruppe der Lehrer an Gymnasien) daher bei Fächerkombinationen mit Mathematik einer Erhöhung pauschal um bis zu fünf Wochenstunden, bei Kunst um bis zu sechs Wochenstunden zu.

#### **Familienpolitische Teilzeit:**

Teilzeit nach Art. 89 Abs. 1 Nr. 1 BayBG bzw. § 11 Abs. 1 TV-L (familienpolitische Teilzeit) zur Kinderbetreuung oder zur Pflege eines Angehörigen ist in allen Fächerkombinationen dem Antrag der Lehrkraft entsprechend unter Beachtung des gesetzlichen Mindestumfangs von fünf bzw. sechs Wochenstunden (wissenschaftlicher bzw. nichtwissenschaftlicher Unterricht), ggf. unter Berücksichtigung des Arbeitszeitkontos, zu gewähren.

Eine solche Mindestwochenstundenzahl besteht bei einer Teilzeitbeschäftigung während der Elternzeit gem. Art. 89 Abs. 1 Nr. 2 BayBG nicht. Bei Teilzeit in Elternzeit beträgt dagegen die Obergrenze des Beschäftigungsumfangs 17 bzw. 20 Wochenstunden (wissenschaftlicher bzw. nichtwissenschaftlicher Unterricht).

Wird während einer Elternzeit ein höherer Beschäftigungsumfang gewünscht, wäre die Aufhebung der Elternzeit und zugleich eine Teilzeit nach Art. 89 Abs. 1 Nr. 1 BayBG zu beantragen; ein etwaiger Elterngeldbezug wäre dann nicht mehr möglich, die Elterngeldstelle von der Lehrkraft entsprechend zu informieren.

Bei der Gewährung familienpolitischer Teilzeit wegen Pflege Angehöriger muss in jedem Fall durch ein hausärztliches Attest ein konkreter, dem Teilzeitumfang entsprechender Pflegeaufwand, der durch die Lehrkraft erbracht wird, bestätigt werden. Als Angehörige gelten gem. Art. 4 BayBG die in Art. 20 Abs. 5 Bayer. Verwaltungsverfahrensgesetz (BayVwVfG) genannten Personen. In Zweifelsfällen soll ein entsprechender Antrag mit ärztlichem Attest und Darlegung der Lehrkraft dem Staatsministerium vorab zur Prüfung vorgelegt werden. Ansprechpartner sind die Mitarbeiterinnen und Mitarbeiter der Finanz- und Personalstelle 4 des Staatsministeriums.

#### **Altersteilzeit:**

Im Hinblick auf die gesetzlichen Änderungen bei der Altersteilzeitbeschäftigung haben sich über die neue Festlegung von Arbeits- und Freistellungsphase Auswirkungen für die Teilzeitmeldungen ergeben: Entgegen der früher hälftigen Aufteilung von Arbeits- und Freistellungsphase beträgt die Arbeitsphase nunmehr 60 %, die Freistellungsphase 40 %. Dadurch und aufgrund der im Neuen Dienstrecht angehobenen Altersgrenze für den Eintritt in den gesetzlichen Ruhestand treten – anders als früher – nunmehr Fälle auf, bei denen die Altersteilzeit (Ansparphase) während des Schuljahres beginnt.

Bei Lehrkräften, denen ab dem kommenden Schuljahr eine Altersteilzeit mit Beginn nach dem 1. August bereits bewilligt wurde oder beantragt ist, ist zu beachten, dass im Hinblick auf die – anhand des angekündigten bzw. mit der Vorläufigen Unterrichtsübersicht gemeldeten Teilzeitumfangs – vorgenommene Durchschnittsberechnung zur Altersteilzeit **keine Änderung des Unterrichtseinsatzes (nach der Unterrichtsplanung) mehr erfolgen darf und der Unterrichtseinsatz in der Unterrichtssituation unverändert erfolgen muss**.

Hintergrund ist, dass sich durch Teilzeitänderungen in der Unterrichtssituation ein anderer, evtl. bereits in der Vergangenheit liegender Altersteilzeit-Beginn errechnen kann, eine rückwirkende Bewilligung aber nicht möglich ist oder sich durch eine Teilzeitänderung ein anderer während der Altersteilzeit tatsächlich zu leistender Unterrichtseinsatz ergibt, der aber weder faktisch geändert noch anderweitig ausgeglichen werden kann.

## **4.1.8. Einsatz von Studienreferendaren im zweiten Ausbildungsabschnitt**

Für den Einsatz von Studienreferendaren im zweiten Ausbildungsabschnitt gelten folgende Regelungen (inhaltlich evtl. leicht abweichende Passagen in vergangenen Schreiben haben ihre Gültigkeit verloren):

- Für Studienreferendare beträgt der maximale eigenverantwortliche Unterrichtseinsatz an den Einsatzschulen 17 Wochenstunden; ein Einsatz mit 17 Wochenstunden ist die Regel.
- Es wird **dringend** darum gebeten, die Studienreferendare auch in der Qualifikationsphase der Oberstufe einzusetzen, damit auch dort im zweiten Ausbildungsabschnitt Prüfungslehrproben abgehalten werden können. Es ist eine nicht gerechtfertigte zusätzliche Belastung für die Seminarschulen, wenn von ihnen die Lehrproben in den Jahrgangsstufen 11 und 12 schwerpunktmäßig berücksichtigt werden müssen (mit entsprechenden Auswirkungen auf die Unterrichtsorganisation).
- Klassenleitungen (auch stellvertretende) dürfen Studienreferendaren nicht übertragen werden.
- Selbstverständlich dürfen Studienreferendare in eigenen Klassen/Kursen in verlegten Stunden eingesetzt werden. Unter Berücksichtigung des Höchststundendeputats für jede Woche sind auch zusätzliche Unterrichtsstunden in eigenen Klassen/Kursen möglich (in dem Fach, das der Studienreferendar dort nach Stundenplan unterrichtet). Vertretungen in anderen Klassen oder ein (auch vereinzelt) über das Höchststundendeputat hinausgehender Einsatz sind nicht zulässig.
- Studienreferendare sollen nicht für Aufsichten eingeteilt werden. Ausnahmen davon sind ausdrücklich nur dann möglich, wenn die Gesamtbelastung eines Studienreferendars im Einzelfall durch mehrere Faktoren erheblich geringer als üblich ausfällt. Dabei rechtfertigt beispielsweise ein Unterrichtseinsatz von nur 16 WS für sich genommen den Einsatz in der Aufsicht noch nicht. Es wird davon ausgegangen, dass sich die Notwendigkeit für den Einsatz von Referendaren in der Aufsicht überhaupt nur dann stellt, wenn zeitweise eine (in Relation zur Schulgröße) außergewöhnlich hohe Anzahl an Studienreferendaren der Schule zugewiesen werden musste. Maximal zulässig ist **in jedem Fall nur eine Aufsicht pro Woche**.
- In den Fächern Physik (dazu zählt hier auch der Schwerpunkt Physik in Natur und Technik) und Chemie ist der Unterrichtseinsatz von Studienreferendaren gemäß § 21 Satz 4 der Zulassungs- und Ausbildungsordnung für das Lehramt an Gymnasien (ZALG) auf zwei Klassen begrenzt. Satz 5 sieht jedoch die Möglichkeit der Genehmigung von Ausnahmen durch das Staatsministerium vor; über einschlägige Detailregelungen informiert das KMS Nr. VI.7 – 5 S 5100 – PRA.5432 vom 11.02.2009.
- Im Fach Natur und Technik können im Bereich des naturwissenschaftlichen Arbeitens (Jahrgangsstufe 5) auch Studienreferendare im zweiten Ausbildungsabschnitt mit Fach Geographie eingesetzt werden, wenn dabei gewährleistet bleibt, dass zumindest zehn Wochenstunden der grundständigen Fächerverbindung unterrichtet werden und dass der Einsatz in Natur und Technik nicht mehr als zwei Wochenstunden umfasst.

## **4.1.9. Einsatz von Studienreferendaren im dritten Ausbildungsabschnitt**

Studienreferendare im dritten Ausbildungsabschnitt sollen an den Seminarschulen mit ca. drei Wochenstunden eigenverantwortlichem Unterricht eingesetzt werden.

## **4.1.10. Wissenschaftlicher und nichtwissenschaftlicher Unterricht**

#### **Grundsätzlich gilt:**

Die Wissenschaftlichkeit eines Unterrichts ist abhängig vom Fach, nicht von der Fakultas der unterrichtenden Lehrkraft.

#### **Pflichtunterricht in der Jahrgangsstufe 10:**

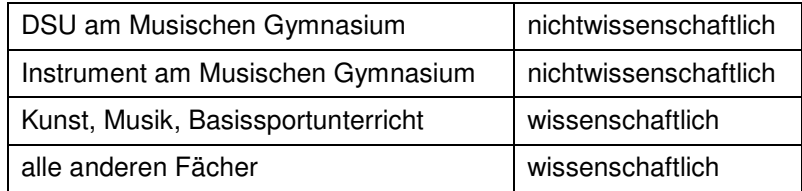

#### **Musikunterricht am Musischen Gymnasium:**

In Klassen(-gruppen) mit musischer Ausbildungsrichtung zählt der Unterricht im Pflichtfach Musik in den Jahrgangsstufen 5 bis 9 wissenschaftlich.

#### **Wahlunterricht:**

Wahlunterricht gilt dann als wissenschaftlich, wenn zu dessen methodisch-didaktischer Vorbereitung die wissenschaftliche Durchdringung des Stoffs seitens des Unterrichtenden erforderlich ist und die Vermittlung von altersangemessenen wissenschaftlichen Grundkenntnissen, nicht aber z. B. das Erlernen von Fertigkeiten im Vordergrund steht. Wahlunterricht im künstlerischen, musischen oder sportlichen Bereich wird in aller Regel nichtwissenschaftlich sein. In ASV kann für jeden Wahlkurs unter Datei → Unterricht → Unterrichtsverteilung → Liste Besonderer Unterricht getrennt festgelegt werden, ob es wissenschaftlich ist oder nicht.

Bitte kontrollieren Sie in diesem Zusammenhang die erstellten Teilzeitausdrucke vor Übermittlung der Unterrichtssituation sorgfältig auf den Anteil wissenschaftlichen und nichtwissenschaftlichen Unterrichts. Eine nachträgliche Änderung erfordert einen unangemessenen Verwaltungsaufwand.

#### **Wahlunterricht Chor und Orchester in den Jahrgangsstufen 5 mit 10:**

Für die Meldung von wissenschaftlichem Unterricht in Chor und Orchester gelten folgende Höchstgrenzen:

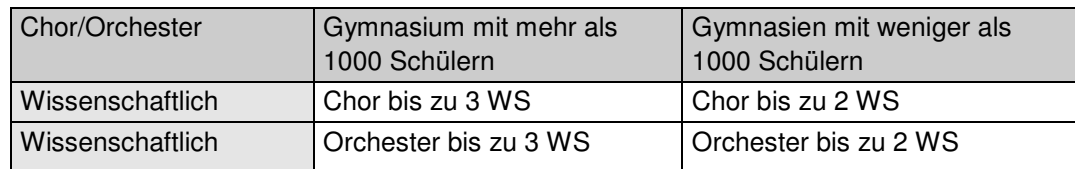

Die zwei bzw. drei Stunden Chor und Orchester, die in den Jahrgangsstufen 5 bis 10 für die Berechnung der Unterrichtspflichtzeit wie wissenschaftlicher Unterricht behandelt werden, sind bei der jeweiligen Lehrkraft als Besonderer Unterricht mit dem Fach Chor wissenschaftlich (Amtliches Kürzel Chw) bzw. Orchester wissenschaftlich (Amtliches Kürzel: Orw) als Wahlunterricht (Art: w) einzutragen. Werden mehr Chor- und Orchesterstunden in den Jahrgangsstufen 5 bis 10 gehalten, sind diese zwar auch als Wahlunterricht, aber als Chor (Amtliches Kürzel: Cho) bzw. Orchester (Amtliches Kürzel: Orc) bei den entsprechenden Lehrkräften zu erfassen (Auswirkungen auf Teilzeitgenehmigung beachten!).

#### **4.2. Mobile Reserve**

#### **4.2.1. Einsatz**

Die Mobile Reserve wird im Gymnasialbereich ausschließlich für längerfristigen Aushilfsbedarf (z. B. Mutterschutz mit anschließender Elternzeit, langfristige Erkrankungen) eingesetzt, da aufgrund des Fächerprinzips sowie der im Vergleich zum Grundschulbereich wesentlich geringeren Anzahl an Standorten ein Schulwechsel für eine Lehrkraft der Mobilen Reserve häufig mit einem Umzug verbunden ist und damit schwieriger zu realisieren als im Grundschulbereich. Ausfälle von kürzerer Dauer werden dagegen mit der Zuweisung von Mitteln für befristete Beschäftigungsverhältnisse oder mit schulinternen Maßnahmen (Einsatz der integrierten Lehrerreserve, Einsatz der Mittel zur eigenen Bewirtschaftung, Mehrarbeit etc.) kompensiert.

Die Tätigkeit in der Mobilen Reserve dauert für Lehrkräfte maximal ein Jahr.

Bei der Übernahme einer Unterrichtsvertretung mit weniger als dem regulären Unterrichtseinsatz können Lehrkräfte der Mobilen Reserve, sofern keine Teilzeitbeschäftigung bewilligt wurde, zusätzlich z. B. für kurzfristige Aushilfen, Vertretungsstunden, Förderangebote, Differenzierungsmaßnahmen oder Bibliotheks- und Heimdienst eingesetzt werden. Über diesen Einsatz hat die Standortschule Nachweis zu führen.

#### **4.2.2. Anforderung und Zuweisung**

Das Staatsministerium organisiert im Gymnasialbereich den Einsatz der Mobilen Reserve. Jede Lehrkraft der Mobilen Reserve wird zunächst einer MB-Dienststelle zugewiesen. Die MB-Schule wird dann als Stammschule der Lehrkraft bezeichnet und ist die personalführende Schule. Darüber hinaus weist das Staatsministerium die meisten Lehrkräfte der Mobilen Reserve zum Schuljahresbeginn bzw. Halbjahreswechsel im Rahmen der jeweiligen Personalplanung einer Standortschule zu, an der längerfristig Aushilfsbedarf besteht. Nur in wenigen Fällen, z. B. bei Wegfall des Aushilfsbedarfs an der Standortschule, wird eine Lehrkraft der Mobilen Reserve während eines Schulhalbjahrs einer anderen Schule zugewiesen; diese Schule wird dann als Einsatzschule bezeichnet.

Sofern an der Schule ein längerfristiger Ausfall einer Stammlehrkraft bekannt ist, kann mit der Unterrichtsplanung eine Lehrkraft der Mobilen Reserve in der entsprechenden Fächerverbindung angefordert werden (Anforderungsart: BM). Der Einsatz der Lehrkräfte der

Mobilen Reserve wird jedes Schulhalbjahr im Rahmen der Personalplanung neu geprüft. Eine Lehrkraft der Mobilen Reserve, die zu Schuljahresbeginn als Mobile Reserve zugewiesen wurde, muss daher **im Falle weiterhin bestehenden Bedarfs – analog zu den Studienreferendaren – für das zweite Schulhalbjahr von der Standortschule neu angefordert werden** (namentliche Anforderung mit Anforderungsart BM).

Die Information der Lehrkräfte der Mobilen Reserve über die neue Standortschule erfolgt durch die MB-Dienststellen, die jedes Schulhalbjahr eine Zuweisungs-Email mit den neuen Standortschulen erhalten. Nach Abschluss der Personalplanung erhalten die MB-Dienststellen sowie die Lehrkräfte ein Zuweisungsschreiben des Staatsministeriums.

#### **4.2.3. Versetzung**

Zu Schuljahresbeginn ist für Lehrkräfte der Mobilen Reserve, die zum Februartermin eingestellt wurde, eine Versetzung in einen anderen MB-Bezirk möglich. In diesem Fall bleibt der Status Mobile Reserve erhalten. Der Versetzungsantrag ist über das Internetportal der Standortschule zu übermitteln; als Wunschschule ist die MB-Schule des gewünschten MB-Bezirks anzugeben. Sofern konkrete Standortschulen gewünscht werden, können diese in der Wortbeschreibungszeile des Versetzungsformulars angegeben werden.

Bei Interesse der Standortschule an der dauerhaften Beschäftigung einer bisher als Mobile Reserve eingesetzten Lehrkraft, deren Einsatz in der Mobilen Reserve jedoch noch nicht regulär endet, kann sowohl zum Schuljahresbeginn als auch zum Halbjahreswechsel eine Versetzung an die bisherige Standortschule erfolgen. Dies setzt eine namentliche Planstellenanforderung (Anforderungsart: A) von Seiten der Standortschule sowie ein über das Internetportal der Standortschule übermittelter entsprechender Versetzungsantrag der Lehrkraft voraus; der Status Mobile Reserve endet dann ggf. vor Ablauf der regulären Frist.

Lehrkräfte, die ihren Einsatz in der Mobilen Reserve regulär beenden, können für die dann bevorstehende Versetzung Ortswünsche äußern; eine Versetzung ist selbstverständlich auch an die bisherige Standortschule möglich. Die MB-Schulen erhalten eine entsprechende Aufforderung jeweils rechtzeitig vor Beginn der Personalplanung durch ein KMS; eine Meldung im Rückkehrerportal ist in diesem Fall nicht erforderlich.

#### **4.3. Abordnungen von Grundschullehrkräften**

Die Abordnung von Grundschullehrkräften an staatliche Gymnasien dient vor allem der Begleitung des Übertritts der Schüler an das Gymnasium. Die Organisation des Einsatzes der Grundschullehrkräfte erfolgt ausschließlich von den zuständigen staatlichen Schulämtern. **Insbesondere können Grundschullehrkräfte nicht beim Staatsministerium angefordert werden.** 

Das reguläre Budget der staatlichen Gymnasien wird durch den Einsatz einer abgeordneten Grundschullehrlehrkraft nicht berührt. **Weder erforderlich noch zulässig ist jedoch die Buchung von Budgetzuschlägen, falls Grundschullehrkräfte im Rahmen einer Aushilfstätigkeit beschäftigt werden.**

Sofern zum Zeitpunkt der Unterrichtsplanung bereits bekannt ist, welche Grundschullehrkraft in welchem Umfang abgeordnet werden soll, kann diese bereits eingeplant werden. Nur in diesem Fall darf die Schule im Rahmen der Unterrichtsplanung einen Budgetzuschlag der Kategorie Abordnung Grundschullehrkraft eintragen, jedoch nur in Höhe der von der Grundschullehrkraft gehaltenen Unterrichts- oder IF-Stunden, die in der Matrix bzw. als besonderer Unterricht erfasst wurden. **Anders als im Altverfahren wird die verpflichtend einzurichtende Beratungsstunde in ASV als Anrechnungsstunde unter der Kategorie BGs (Beratungsst. Teilab. GS Lehrkr.) verbucht; da die Beratungsstunde somit nicht zum IST-Stand gezählt wird, darf für diese Stunde kein Budgetzuschlag verbucht werden.** 

Andere für die jeweilige Grundschullehrkraft gewährte **Anrechnungsstunden werden bei der Erhebung der Amtlichen Schuldaten durch die Grundschulen erfasst**, eine Berücksichtigung von weiteren Anrechnungsstunden an den Gymnasien ist daher nicht notwendig bzw. zulässig.

Die Gesamtzahl der berücksichtigten Stunden muss mit der Meldung der jeweiligen Grundschule übereinstimmen.

## **4.4. Mittel für strukturellen Bedarf, Aushilfsmittel und Mittel für die dritte Sportstunde oder Abstellungsverträge mit der Kirche**

Die **befristete** Einstellung von Aushilfsnehmern liegt allein in der Verantwortung der Schulleitung und bedarf keiner Zustimmung des Staatsministeriums. Die Unterscheidung von unterhälftigem und überhälftigem Einsatz ist nicht notwendig; wenn für Aushilfsverträge bereits eine Mittelzusage vorliegt, ist eine weitere Rücksprache mit dem Staatsministerium nicht notwendig. **Es wird aber darauf hingewiesen, dass in jedem Fall vor Dienstantritt sowohl die Mittelzusage vorliegen muss als auch eine Vorvereinbarung mit einem tragfähigen Befristungsgrund abzuschließen ist.** Alle notwendigen Informationen und Unterlagen sind auf den Internetseiten des Staatsministeriums unter

www.km.bayern.de/lehrer/schulleitungen/unterrichtsversorgung.html nachzulesen.

Es ist zu beachten, dass Aushilfsnehmer, die Religionsunterricht erteilen sollen, unabhängig von der Stundenzahl über eine gültige kirchliche Unterrichtserlaubnis (Missio Canonica oder Vocatio) verfügen müssen.

Ein Einsatz im Sportunterricht kann nur bei Vorliegen der notwendigen Qualifikation in Betracht kommen.

Aushilfsnehmern in den Naturwissenschaften sind die gültigen Sicherheitsrichtlinien zu erläutern sind. Auf eine gewissenhafte Einhaltung ist zu achten.

Das Staatsministerium trifft bei der Mittelzuweisung folgende Unterscheidung:

**H-Mittel** sind Mittel, die für die Vergabe von Aushilfsverträgen verwendet werden. Dabei kann es sich um unter- und überhälftige Verträge handeln. Als Befristungsgrund ist eine erkrankte

Lehrkraft oder eine Lehrkraft in Mutterschutz anzugeben. Diese Verträge enden mit Rückkehr der Lehrkraft, spätestens aber zum Ende des Schuljahres.

**T-Mittel** sind Mittel, die für die Vergabe von strukturellen Verträgen verwendet werden. Auch hier kann es sich um unter- und überhälftige Verträge handeln. Die Schule ist zur Angabe eines geeigneten Befristungsgrundes verpflichtet.

Die Unterscheidung zwischen Aushilfsverträgen und strukturellen Verträgen dient der genaueren Erhebung des tatsächlichen Aushilfsbedarfs. Die Kombination von T- und H-Mitteln zu einem Vertrag ist möglich. Entsprechende Mittelzusagen sind (im Gegensatz zu M-Mitteln) nicht fachgebunden, d. h. sie können für Verträge in beliebigen Fächern/Fächerkombinationen genutzt werden.

**M-Mittel** sind ausschließlich Mittel zum Abschluss eines Arbeitsvertrages zur Einrichtung der dritten Sportstunde.

**Abstellungsverträge:** Da Abstellungsverträge mit den Kirchen jeweils auf ein Jahr befristet sind, **müssen auch bereits auf Abstellungsvertrag Beschäftigte erneut mit der Art T (unterhälftig) bzw. B (überhälftig) angefordert werden und dürfen nicht als Stammpersonal im Planungsstand geführt werden (Ausnahme: unbefristete Abstellungsverträge).** Wenn eine überhälftig beschäftigte Lehrkraft an mehreren Gymnasien eingesetzt ist, sind für diese von der Schule, an der sie mit dem größten Stundenumfang unterrichtet, entsprechende B-Mittel anzufordern; ein eventueller Einsatz an weiteren Schulen ist durch Abordnungen anzufordern (O bzw. U). Vor einer Anforderung auch von derzeit bereits beschäftigten kirchlichen Lehrkräften muss auf jeden Fall **möglichst bald Rücksprache mit dem zuständigen Schulreferat der jeweiligen Diözese bzw. mit dem jeweiligen Schulbeauftragten für den Evangelischen Religionsunterricht** genommen werden. Grundlegend gilt, dass sich der Umfang der Abstellungsverträge im Vergleich zum Niveau des Vorjahres nicht erhöhen sollte. Kann ein überhälftiger Abstellungsvertrag für das kommende Schuljahr nicht verlängert werden, da die bisherige kirchliche Lehrkraft nicht mehr zur Verfügung steht (z. B. durch Ruhestand), so soll als Ersatz in der Regel staatliches Personal angefordert werden. Sollte die Schule im Ausnahmefall noch nach der Unterrichtsplanung Änderungen am Umfang eines geplanten Abstellungsvertrags vornehmen wollen, so muss dies ebenfalls mit der kirchlichen Seite abgesprochen werden.

Die einzelne Schule darf in der Gesamtsumme nicht mehr Stunden für strukturellen Personalbedarf (T-Mittel) und Aushilfsverträge (H-Mittel), M-Mittel sowie Abstellungsverträge vergeben, als ihr durch das Staatsministerium mit dem Zuweisungsschreiben und eventuellen Änderungs- bzw. Ergänzungsschreiben zugeteilt wurden. Falls die Schule über die Zuweisung hinaus Stunden beanspruchen will, **reicht es nicht aus, dass sie diese Stunden im Rahmen ihres gesamten Stundenbudgets zur Verfügung hat**. Die Schule muss vielmehr mit dem Staatsministerium Rücksprache aufnehmen und eine entsprechende schriftliche Genehmigung einholen. Im Falle der Beendigung eines Vertrages während des Schuljahres wegen Kündigung kann dagegen eine neue Lehrkraft im gleichen Stundenumfang ohne Rücksprache mit dem Staatsministerium beschäftigt werden.

Das Schreiben zur endgültigen Mittelzuweisung behält seine Gültigkeit bis zum 1. Oktober. Die Einsatzanträge müssen bis zu diesem Zeitpunkt bei der jeweiligen Regierung vorliegen. Falls eine Schule nach dem 1. Oktober noch nicht abgerufene Kontingente vertraglich vergeben will, muss sie erneut Rücksprache mit dem Staatsministerium aufnehmen, da noch offene zurückgegebene Reststunden bereits an andere Schulen vergeben wurden. Generell wird gebeten, vorzeitig endende Verträge unter Angabe des Namens und der Fächerverbindung der erkrankten Lehrkraft (z. B. wegen Kündigung oder Ende der Erkrankung) per Fax oder per E-Mail an die zuständigen Personalmitarbeiter zu melden.

#### **4.5. Unterhälftige Beschäftigung im Angestelltenverhältnis**

#### **4.5.1. Unterrichtseinsatz unterhälftig beschäftigter Lehrkräfte**

Nur unbefristet angestellte Lehrkräfte oder Lehrkräfte mit unbefristetem Abstellungsvertrag zählen zum festen Lehrpersonal einer Schule und sind in ASV im Rahmen der Unterrichtsplanung zu erfassen. Stunden für befristete Verträge und für befristete unterhälftige Abstellungsverträge müssen dagegen erneut mit der Art T (strukturelle Mittel) angefordert werden.

Die Vergabe der Stunden erfolgt für Unterricht durch unterhälftig beschäftigte Lehrkräfte durch das Staatsministerium mit dem Zuweisungs-KMS.

Das Stundenmaß für Pflicht- und Wahlunterricht durch unterhälftig beschäftigte Lehrkräfte, das mit dem Zuweisungs-KMS der Schule mitgeteilt wird und im Rahmen des Gesamtbudgets verwendet werden kann, enthält bereits die von der Schule in der Unterrichtsplanung gemeldeten Unterrichtspflichtzeiten unbefristet angestellter unterhälftig teilzeitbeschäftigter Lehrkräfte, und zwar unter Berücksichtigung der verplanten Anrechnungen und Ermäßigungen.

#### **4.5.2. Unterrichtseinsatz in der dritten Sportstunde bzw. DSU**

Im Rahmen des Gesamtbudgets werden Mittel für den Einsatz unterhälftig beschäftigter Lehrkräfte im DSU vergeben. Diese Stunden sind für neu abzuschließende Verträge mit der Art M anzufordern bzw. werden im Zuweisungs-KMS gesondert ausgewiesen (M-Mittel).

Wegen der Mittelbindung dürfen diese Stunden ausschließlich für die Einrichtung der dritten Sportstunde bzw. den DSU eingesetzt werden. Der Einsatz unbefristet angestellter Lehrkräfte in der dritten Sportstunde bzw. im DSU muss im Rahmen der zugewiesenen M-Mittel erfolgen.

Für die nebenamtliche Erteilung der dritten Sportstunde/DSU kommen auch Lehrkräfte anderer Lehrämter (Lehramt an beruflichen Schulen, Lehramt an Realschulen, Lehramt an Hauptschulen, Lehramt an Grundschulen) in Betracht, die das Fach Sport als Unterrichtsfach studiert haben oder als Fachlehrer für Sport verbeamtet sind.

Soweit nebenamtliche Lehrkräfte nicht im ausreichenden Umfang gewonnen werden können, kommen für die Erteilung von unterhälftigem Unterricht zu Lasten der Zusatzmittel in der dritten Sportstunde/DSU Personen mit folgenden Qualifikationen in Betracht:

#### **3. Sportstunde als Basissportunterricht in den Jahrgangsstufen 5 bis 10:**

- im öffentlichen Dienst nicht hauptamtlich/hauptberuflich tätige oder beurlaubte Lehrer mit den Prüfungen für das Lehramt an Gymnasien in einer Fächerverbindung mit Sport oder mit Befähigung für andere Lehrämter mit Sportqualifikation (Fach Sport als Unterrichtsfach studiert)
- Diplom-Sportlehrer, Diplom-Sportwissenschaftler, Magister mit Sport, Staatlich geprüfte Sportlehrer im freien Beruf und Staatlich geprüfte Gymnastiklehrer, wenn jeweils die erfolgreich absolvierte Ausbildung in sämtlichen für die Schule relevanten Basissportarten sowie in Erster Hilfe und im Rettungsschwimmen nachgewiesen werden kann (nähere Informationen auf den Internetseiten des Staatsministeriums unter www.km.bayern.de/ministerium/sport/sportlehrerausbildung/anerkennung.html)

#### **Dritte Sportstunde als DSU:**

- alle oben genannten Qualifikationen;
- Fachsportlehrer (beispielsweise für Skilaufen, Tennis) und Vereinsübungsleiter mit mindestens C-Trainer-Lizenz in der entsprechenden Sportart und Sportstudenten mit abgeschlossenem ersten Prüfungsabschnitt in den in der Ausbildung enthaltenen Sportarten;
- Vereinsübungsleiter "C-Breitensport" dürfen auch im DSU **nicht** eingesetzt werden.

Im DSU können Lehrkräfte nur in den Sportarten eingesetzt werden, für die eine Qualifikation nachgewiesen werden kann.

Beurlaubte Lehrkräfte mit den oben genannten Qualifikationen dürfen nur eingesetzt werden, soweit beamtenrechtlich eine Nebentätigkeitsgenehmigung erteilt werden kann. Die Verträge mit nebenamtlichen Lehrkräften sind stets – bei unterhälftig beschäftigten Lehrkräften nur dann, wenn dies arbeitsrechtlich zulässig ist – zu befristen. Eine Befristung ist u. a. auch dann möglich, wenn ein Dauerbedarf vom Wahlverhalten der Schüler her nicht zweifelsfrei feststeht.

#### **4.6. Anrechnungsstunden**

#### **4.6.1. Einplanung von Anrechnungsstunden**

Anrechnungsstunden sind bei den Lehrkräften einzeln zu verplanen und mit den entsprechenden Zusatzangaben zu versehen. Dabei ist den Anrechnungsstunden ggf. noch eine Kategorie zuzuordnen, die der Schule in der Regel ebenfalls mit dem Zuweisungsschreiben mitgeteilt wird.

Um Budgetschwierigkeiten zu vermeiden, müssen alle Anrechnungsstunden bei der Unterrichtsplanung verplant sein. Es dürfen aber keine Anrechnungsstunden bei Lehrkräften eingetragen sein, die möglicherweise zum kommenden Schuljahr versetzt werden oder nicht mehr an der Schule sind.

Nur für den Fall, dass die Schule einen neuen Schulleiter bekommt, dieser aber der Schule noch nicht bekannt ist, müssen diese Anrechnungsstunden nicht verteilt werden. Allerdings soll in diesem Fall eine Anforderung einer Planstelle mit zwei Stunden und beliebiger Fächerverbindung sowie der Bemerkung "neuer Schulleiter/neue Schulleiterin" als Hilfestellung für die Personalplanung erfasst werden.

Verteilen Sie bitte ggf. auch alle Heimstunden auf Lehrkräfte, die die Schule mit Sicherheit nicht verlassen.

Ebenso sind die Anrechnungsstunden für neue Seminarlehrer bereits bei geeigneten Lehrkräften zu verplanen. Die Seminarlehrkraft ist mit vollem Deputat anzufordern (bitte Hinweis bei Bemerkung aufnehmen).

#### **4.6.2. Schulpsychologen**

Lehrkräfte, die als Schulpsychologe tätig sind, erhalten bei Betreuung einer Schule bis zu vier, bei der Betreuung mehrerer Schulen bis zu acht Anrechnungsstunden. Diese Anrechnungsstunden sind mit dem Schlüssel sp bei der Lehrkraft zu erfassen, in der Unterrichtsübersicht zu melden und werden (bei korrekter Verbuchung) nicht bei den sonstigen Kontingenten an Anrechnungsstunden mitgezählt.

Studienreferendaren, die in Psychologie mit schulpsychologischem Schwerpunkt gemäß § 20 Abs. 3 Satz 1 ZALG ausgebildet werden, wird ein Einsatz in der Beratung auf das Stundenmaß angerechnet. Wenn Studienreferendare gemäß § 21 ZALG zur Unterrichtsaushilfe herangezogen werden, kommt eine Anrechnung für die Beratung von etwa vier Wochenstunden in Betracht (vgl. KMS vom 20.05.1988 Nr. II/9 – S5026 – 7/41589). Diese Anrechnungsstunden sind mit dem Schlüssel sp bei der Lehrkraft zu erfassen und in der Unterrichtsübersicht zu melden.

#### **4.6.3. Verwaltungsbeamte**

Soweit Verwaltungsbeamte im Zug der Verwaltungsreform in den Schulbereich versetzt wurden, können bei einer halben Stelle vier, bei einer ganzen Stelle acht Anrechnungsstunden aus dem der Schule zur Verfügung stehenden Topf nicht vergeben werden.

#### **4.6.4. Schulgebundene Funktionen (FSF-Topf)**

Entgegen der einschlägigen Bekanntmachungen gilt für Anrechnungsstunden zu schulgebundenen Funktionen (FSF) folgende Regelung:

Als Berechnungsgrundlage für die FSF-Anrechnungen wird die mit dem Faktor 0,90 multiplizierte maßgebliche Schülerzahl für das Budget aus der Übersicht unter Datei  $\rightarrow$ Unterrichtsplanung → Unterrichtsplanung → Schülerzahlen (Schülerzahlen für das Budget gesamt) für das Schuljahr 2014/2015 festgesetzt. Die Anzahl der FSF Anrechnungsstunden erhält man, wenn man diese Schülerzahl durch 21 dividiert und das Ergebnis mathematisch rundet.

Über die Vergabe der Anrechnungsstunden aus dem Bereich der FSF-Anrechnungen entscheidet die Schule in eigener Zuständigkeit. Es bleibt den Schulen aber überlassen, Anrechnungsstunden auch für Unterrichtszwecke zu verwenden, um partielle Teilungen oder zusätzliche Kurse zu ermöglichen. Auch damit wäre eine Entlastung von Lehrkräften für zusätzliche nichtunterrichtliche Tätigkeiten verbunden, die für sich genommen keine gesonderte Anrechnungsstunde rechtfertigen würden.

### **4.6.5. Seminarausbildung**

Entgegen der einschlägigen Bekanntmachungen gilt für Anrechnungsstunden für die Seminarausbildung folgende Regelung:

Die an einer Schule zu vergebende Gesamtzahl von Anrechnungsstunden für Seminarlehrer und Seminarleiter (gemäß KMBek vom 26. Juli 1974 (KWMBl S.1260) einschließlich aller Änderungen bis zur KMBek vom 5. August 1999 (KWMBl I S. 266)) ist mit dem Faktor 0,85 zu multiplizieren. Über die Vergabe der Anrechnungsstunden entscheidet der Seminarvorstand. Seminarlehrkräfte, die erstmalig ein Seminar führen, sollen von der Reduzierung ausgenommen werden.

## **4.6.6. Schulleitung**

Die Zahl der Anrechnungen für die Schulleiter, Stellvertreter, Mitarbeiter sowie die Oberstufenkoordinatoren wird entsprechend der folgenden Tabelle ermittelt:

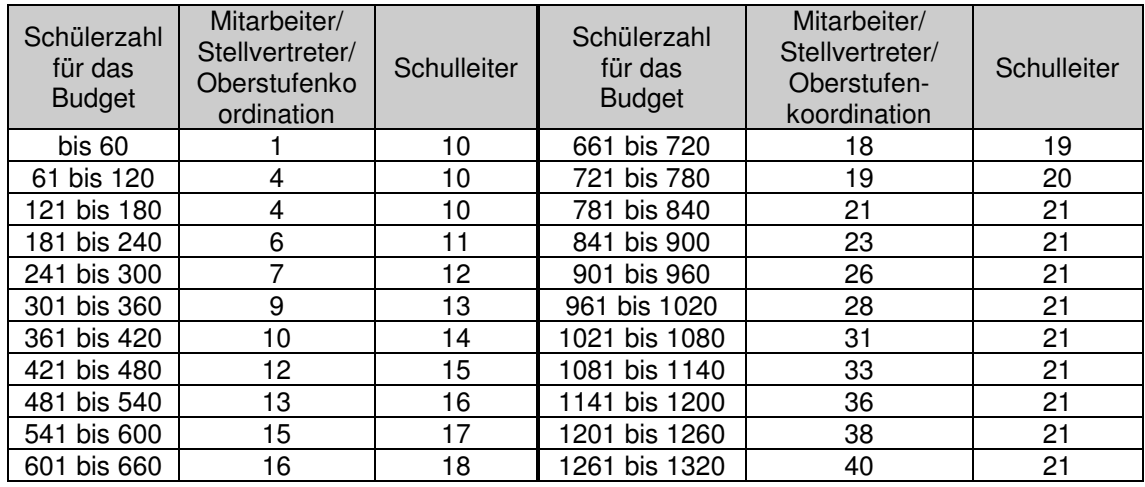

Das Anrechnungsstundenkontingent für Mitarbeiter, Stellvertreter und

Oberstufenkoordinatoren erhöht sich bei Schülerzahlen oberhalb von 1320 für je 60 weitere Schüler um zwei weitere Wochenstunden.

Sofern an der Schule eine erweiterte Schulleitung eingerichtet ist, erhält jedes Mitglied der erweiterten Schulleitung zwei Anrechnungsstunden.

## **4.6.7. Örtlicher Personalrat**

An den staatlichen Gymnasien können auf Antrag des örtlichen Personalrats im nachstehenden Umfang Personalratsmitglieder von ihrer dienstlichen Tätigkeit freigestellt werden.

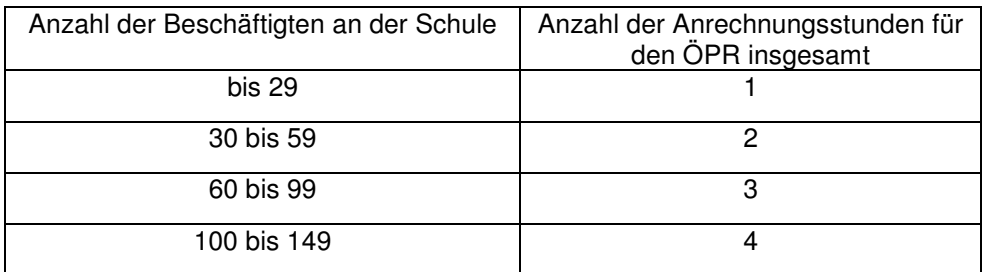

für jeweils 50 Beschäftigte mehr: 1 zusätzliche Anrechnungsstunde

Die Stundenentlastung steht dem örtlichen Personalrat als solchem zu. Dieser entscheidet, welches seiner Mitglieder im Einzelfall die Anrechnungsstunde(n) erhalten soll.

Weitere einschlägige Regelungen finden sich in der KMBek Nr. II.5-5 P 4008-6.23 053 vom 19.04.2011 (KWMBl S. 93).

#### **4.6.8. Datenschutzbeauftragter**

Der Datenschutzbeauftragte erhält nach Bestellung durch die Schulleitung eine Anrechnungsstunde für die Ausübung seiner Tätigkeit.

#### **4.7. Ermäßigungsstunden**

Während Anrechnungsstunden für nichtunterrichtliche Tätigkeiten gewährt werden, reduzieren Ermäßigungsstunden die tatsächliche Arbeitszeit der Lehrkräfte. Folgende Ermäßigungen können gewährt werden:

**Altersermäßigungen** für Beamte und unbefristet angestellte Lehrkräfte gemäß KMBek Nr. II.5 - 5 P 4004 - 6.13 511 vom 28. Mai 2003:

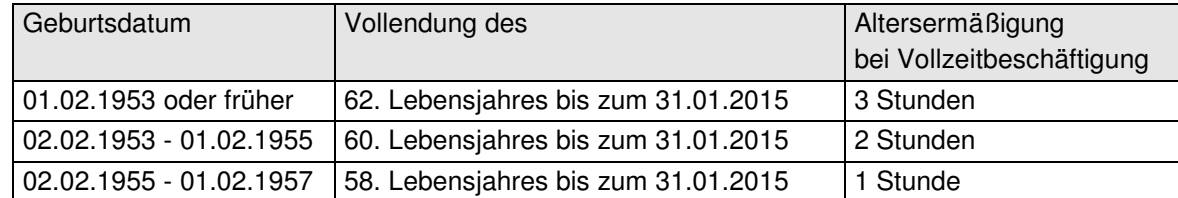

Bei **Altersteilzeit im Beamtenverhältnis** dürfen keine Altersermäßigungen vergeben werden. Aufgrund des Urteils des Bundesarbeitsgerichts vom 13. Juni 2006 hat das Staatsministerium der Finanzen allgemein zugestimmt, dass den **im Angestelltenverhältnis beschäftigten Lehrkräften in Altersteilzeit** (im Teilzeitmodell und im Blockmodell) eine Altersermäßigung gewährt wird (wie in der Tabelle oben angegeben). Für Lehrkräfte im **Beamtenverhältnis** bleibt es bei der bisherigen Regelung, d. h. eine Altersermäßigung kann während der Altersteilzeit nicht gewährt werden.

**Eine Herabsetzung des Unterrichtseinsatzes einer Lehrkraft wegen vorübergehender Erkrankung** muss beim Staatsministerium beantragt und genehmigt werden. Zur Prüfung der Genehmigungsfähigkeit ist vom Schulleiter grundsätzlich ein amtsärztliches Zeugnis einzuholen und beim Staatsministerium vorzulegen. Das Gesundheitszeugnis muss Angaben darüber enthalten, ob und in welchem Umfang/Dauer die Unterrichtsreduzierung aus gesundheitlichen Gründen erforderlich ist sowie eine Prognose dazu, dass aufgrund der gewährten

Unterrichtsreduzierung innerhalb eines Jahres mit der Wiederherstellung der vollen Dienstfähigkeit gerechnet werden kann. Ausnahmsweise kann nach einem längeren Klinikaufenthalt oder einer Reha-Maßnahme anstelle des amtsärztlichen Zeugnisses eine entsprechende Klinik-Bescheinigung vorgelegt werden.

**Ermäßigungen aufgrund von Behinderungen** sind zum nächstmöglichen Zeitpunkt nach Vorlage des Bescheids des Versorgungsamtes über die Anerkennung als Schwerbehinderter einzuräumen. Für die Zeit, in der die Ermäßigung zur Aufrechterhaltung des Unterrichts noch nicht eingeräumt werden kann, soll – bei Einverständnis des Beamten – Mehrarbeit angeordnet werden. Ermäßigungen können frühestens ab dem Zeitpunkt gewährt werden, ab dem die Lehrkraft den Bescheid der Schulleitung vorlegt. Die Höhe der Ermäßigungen bei einer Schwerbehinderung (GdB) zeigt folgende Tabelle:

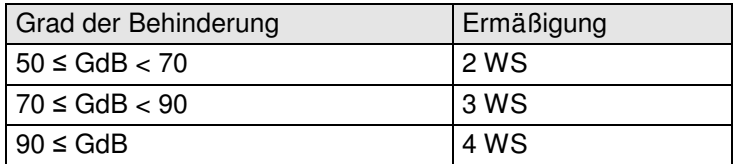

Lehrkräfte, die nach § 2 Abs. 3 SGB IX schwerbehinderten Menschen gleichgestellt sind, erhalten keine Stundenermäßigung wegen Schwerbehinderung.

Wenn eine Lehrkraft lediglich auf Grund der Ermäßigungsstunden nicht die volle Stundenzahl unterrichtet, muss kein Teilzeitantrag gestellt werden.

Neue Ermäßigungen, Veränderungen des GdB sowie Verlängerungen von auslaufenden Ermäßigungen sind dem Staatsministerium möglichst bald gesondert bekannt zu geben; Nachweise (Kopien), aus denen der gewährte GdB und die Gültigkeitsdauer ersichtlich sind, sind vorzulegen. Wegfallende Ermäßigungsstunden aufgrund Reduzierung oder Verlust des GdB entfallen zum nächsten Schulhalbjahr. Diese Daten werden im Rahmen der Amtlichen Schuldaten überprüft und abgeglichen.

Ermäßigungen werden anteilig auf den wissenschaftlichen bzw. nichtwissenschaftlichen Unterricht aufgeteilt (vgl. entsprechender Abschnitt im Kapitel "Unterrichtspflichtzeit der Lehrkräfte").

## **4.8. Mehrung/Minderung, Mehrarbeit**

Soweit das Gesamtbudget nicht überschritten wird, sind die Schulleitungen ermächtigt, im Bedarfsfall (und nach Ausschöpfung aller anderen Möglichkeiten) Mehrarbeit anzuordnen, wobei das Vorhandensein ausreichender Haushaltsmittel unterstellt werden kann, insbesondere bei

- Vertretungsfällen (bei Erkrankung, Mutterschutz usw.), die nach Schuljahresbeginn auftreten.
- Vertretungsfällen, die zu Beginn des Schuljahres bestehen, wenn mit der Rückkehr des Vertretenen an die Schule während des 1. Schulhalbjahres gerechnet werden kann.

Die aktuelle Rechtslage bei der Mehrarbeitsregelung für öffentliche Schulen sind im Art. 87 BayBG und der KMBek Nr. II.5-5 P 4004.4-6b.85 480 vom 10.10.2012 festgelegt.

Zu Fragen bezüglich etwaiger geleisteter Mehrarbeit nach den Abiturprüfungen wird auf das KMS Nr. VI.1 - 5 P 1130 - 1.122277 vom 15.12.2008 hingewiesen.

Regelungen für Teilzeitbeschäftigte zur diskriminierungsfreien Besoldung sind im KMS Nr. II.5 - 5 P 1166.4 - 1.83 436 vom 28.08.2008 zu finden.

#### **4.9. Unterrichtsausfall / Unterrichtskürzung**

Ein Unterrichtsausfall oder Unterrichtskürzungen für mehr als sechs Wochen sind dem zuständigen Schulreferat im Staatsministerium anzuzeigen.

#### **4.10. Abordnungen an eine andere Schule zur Unterrichtsaushilfe**

Abordnungen, die mit einer anderen Schule bisher vereinbart sind, dürfen nicht in der Unterrichtsplanung eingeplant werden, sondern müssen von den beteiligten Schulen erneut angefordert werden (Art. O bzw. U).

Insbesondere, wenn eine Schule bereits zur Unterrichtsplanung einen Personalüberhang meldet, aber auch im Rahmen der laufenden Personalplanung kann es im Interesse einer möglichst gleichmäßigen Unterrichtsversorgung der Schulen notwendig sein, einen Ausgleich zwischen benachbarten Schulen zu schaffen. In diesen Fällen werden die Schulen im Zuweisungs-KMS gebeten, geeignete **Stammlehrkräfte** durch Abordnung damit zu beauftragen, am benachbarten Gymnasium Unterrichtsaushilfe zu leisten. Für diesen Fall sind folgende Bestimmungen zu beachten:

Die Unterrichtsverpflichtung der abgeordneten Lehrkraft an der eigenen Schule verringert sich entsprechend. Der unter den Schulen abgesprochene Wechsel einer Lehrkraft während des Schuljahres ist nur mit Zustimmung des Staatsministeriums zulässig. Das Staatsministerium verfügt nach dem Grundsatz einer gleichmäßigen Personalversorgung aller staatlichen Gymnasien ggf. Abordnungen zwischen zwei benachbarten Schulen. Diese Abordnungen sind dann von der abgebenden Schule **verbindlich einzuhalten**. Insbesondere ist der Unterricht an der aufnehmenden Schule durch (voll qualifizierte) **Stammlehrkräfte (keine Aushilfskräfte)** zu unterstützen und ein Einsatz für das gesamte Schuljahr zu gewährleisten. D. h. bei Erkrankung oder eventuellem Mutterschutz der abgeordneten Lehrkraft ist ggf. zeitnah auch ein entsprechender fächergleicher Ersatz zur Verfügung zu stellen.

Die Entscheidung darüber, welche (voll qualifizierten) Stammlehrkräfte mit einem Teil ihrer Unterrichtspflichtzeit abgeordnet werden, ist der Schulleitung übertragen. Der örtliche Personalrat ist vor der Entscheidung über die Auswahl der abzuordnenden Lehrkraft dann zu beteiligen, wenn der Betroffene mit der Teilabordnung nicht einverstanden ist. Die Schulleitung soll den örtlichen Personalrat im Rahmen der vertrauensvollen Zusammenarbeit zwischen Dienststelle und Personalrat allerdings grundsätzlich informieren. Vollabordnungen von Lehrkräften werden nach namentlicher Mitteilung vom Ministerium angeordnet. Die Schulleitung wird gebeten, mit der Leitung der anderen Schule Verbindung aufzunehmen und das Weitere zu veranlassen. Muss bereits aufgrund der Planung der einzelnen Schule von der Notwendigkeit einer Abordnung

ausgegangen werden, so wird die Schule gebeten, möglichst vorab eine Vereinbarung mit einer Nachbarschule zu treffen, die auch der vermutlich betroffenen Lehrkraft entgegenkommt und diese Meldung in die Vorläufige Unterrichtsübersicht aufzunehmen.

### **4.11. Erfassung der Lehrkräfte**

Gemeldet wird der Unterrichtseinsatz der Lehrkräfte, ihre voraussichtlichen Anrechnungen, Ermäßigungen sowie Mehrungen und Minderungen, die im Rahmen eines Ausgleichs zum Vorjahr vorgenommen werden müssen, ferner Mehrungen und Minderungen bis maximal zwei Wochenstunden, die zum neuen Schuljahr geplant sind. Sämtliche Lehrkräfte sind komplett zu verplanen, außer die Schule bietet einen entsprechenden Überhang an.

#### **Längerfristig erkrankte Lehrkräfte**

Längerfristig erkrankte Lehrkräfte, die am 1. Oktober voraussichtlich nicht im Unterricht tätig sind, gehören zum festen Personalbestand einer Schule, werden aber nicht mehr zum IST-Stand der Schule gerechnet. Sie sind im Programm trotzdem mit ihrer Unterrichtspflichtzeit, ihren Alters- und Schwerbehindertenermäßigungen sowie dem Eintrag des sich daraus ergebenden Unterrichtseinsatzes bei sonstigen Ermäßigungen zu melden; Eintragungen bei Anrechnungen und Unterrichtseinsatz entfallen.

Die oben genannte Meldung ersetzt nicht die Anzeigepflicht gemäß § 11 LDO (Erkrankung länger als 6 Wochen).

#### **Gesetzlicher Ruhestand, auslaufender Vertrag**

Alle Lehrkräfte, die seit der letzten Oktobermeldung wegen Erreichens der Altersgrenze in den Ruhestand treten, werden mit der Beschäftigungsart vz, der UPZ 0 WS und dem Abgang r in ASV erfasst und nicht mehr verplant. Wird eine dieser Lehrkräfte im kommenden Schuljahr als Ruhestandsbeamter nebenberuflich weiterbeschäftigt, so sind Mittel für die Lehrkraft anzufordern. Die Lehrkraft kann noch nicht eingeplant werden, weil sie zukünftig zu den befristet Beschäftigten gehört. Ebenso dürfen Lehrkräfte nicht verplant werden, deren Angestelltenverhältnis mit Ende des Schuljahres ausläuft. **Die genannten Lehrkräfte dürfen im Programm jedoch nicht gelöscht werden; vielmehr ist eine entsprechende Abgangsmeldung für die Meldung der Amtlichen Schuldaten im Oktober einzutragen.** 

Lehrkräfte, die einen Antrag auf vorzeitigen Ruhestand gestellt haben, müssen ebenfalls mit der Beschäftigungsart vz, der UPZ 0 WS, aber mit der Abgangsart rv gemeldet werden, da erfahrungsgemäß die Mehrzahl der Anträge positiv verbeschieden wird. Diese Lehrkräfte werden dann nicht im Budget berücksichtigt.

#### **Lehrkräfte in der Freistellungsphase der Altersteilzeit**

Lehrkräfte, die sich in der Freistellungsphase befinden, sind beim Beschäftigungsverhältnis und der UPZ wie beim Eintritt in die Freistellungsphase zu führen; darüber hinaus ist ein Längerfristiger Ausfall mit Art Freistellungsphase im Umfang der UPZ einzutragen. Beim Beginn der Freistellungsphase ist zusätzlich die Abgangsart rf einzutragen. Der Abgang ist bis zur Meldung der Amtlichen Schuldaten beizubehalten.

#### **Studienreferendare**

Referendare werden in der Unterrichtsplanung nicht eingeplant. Sie sind immer (neu) anzufordern. Dementsprechend findet auch keine "Versetzung" von Referendaren statt.

#### **Versetzungswillige Lehrkräfte**

Lehrkräfte, die ein Versetzungsgesuch gestellt haben, werden im Rahmen der Unterrichtsplanung so lange an der ursprünglichen Schule geführt, bis die Schule die Versetzungsverfügung in Händen hat. Es dürfen aber für die Planung keine Anrechnungsstunden bei Lehrkräften eingetragen sein, die möglicherweise zum kommenden Schuljahr versetzt werden oder nicht mehr an der Schule sind. Für Versetzungswillige ist ggf. eine Ersatzanforderung unter Datei → Unterrichtsplanung → Personalveränderungen mit der Ursachenart VJ zu melden.

#### **Beurlaubte Lehrkräfte und Lehrkräfte, die aus der Beurlaubung zurückkehren**

Beurlaubte Lehrkräfte sowie Lehrkräfte, die aus der Beurlaubung in den Schuldienst zurückkehren wollen, werden mit Beschäftigungsart oe und UPZ 0 WS geführt. Will die Schule eine beurlaubte Lehrkraft an der Schule wieder einsetzen, ist sie unter Datei → Unterrichtsplanung → Personalveränderungen anzufordern, außer die Lehrkraft arbeitet bereits in Teilzeit in Elternzeit. Generell gilt: Lehrkräfte, die angefordert werden, dürfen nicht zusätzlich eingeplant werden.

## **5. Einstellungs-, Wiederverwendungs- und Versetzungsverfahren**

### **5.1. Rückkehrer aus Beurlaubung, Versetzungen und Neueinstellungen**

Das Staatsministerium nimmt Versetzungen und Einstellungen in allen Fächerverbindungen zentral vor. Den Schulen wird aber im Rahmen der Unterrichtsplanung die Möglichkeit gegeben, bei den Personalanforderungen Lehrkräfte namentlich aufzuführen. Dabei werden die Wünsche der Schulen berücksichtigt, soweit dies unter Beachtung der sozialen Belange der Bewerber und im Hinblick auf die gleichmäßige Unterrichtsversorgung aller staatlichen Gymnasien möglich ist.

Über die Festanstellung eines Bewerbers entscheidet das Staatsministerium weiterhin ausschließlich nach Leistung, Eignung und Befähigung und damit unabhängig vom Ortswunsch und einer eventuellen namentlichen Anforderung durch eine Schule.

Teilzeitanträge sind für alle Lehrkräfte grundsätzlich jährlich neu zu stellen und können bei der Unterrichtsplanung mit ASV erzeugt werden, außer eine bereits an der Schule geführte Lehrkraft muss wegen der Rückkehr aus einer Beurlaubung neu angefordert werden (z. B. auch als Rückkehrer ohne vorherigen Einsatz mit Teilzeit in Elternzeit). **Soweit Lehrkräfte der Schule, deren Beurlaubung (Elternzeit) endet, bereits mit Teilzeit während der Elternzeit im laufenden Schuljahr an der Schule eingesetzt sind, sollen diese für das kommende Schuljahr in der Unterrichtsplanung eingeplant werden. Eine erneute Anforderung ist dann nicht erforderlich.** 

## **5.2. Meldung von Anforderungen, Rückkehrern und Versetzungswilligen in ASV**

Wichtige Informationen zu den Anforderungen (z. B. namentliche Anforderungen bestimmter Lehrkräfte, Beendigung von Beschäftigungsverhältnissen mit Aushilfsnehmern usw.) müssen unbedingt als Bemerkung direkt bei der Anforderung erfasst werden. Falls notwendig, können unter Datei → Unterrichtsplanung → Unterrichtsplanung → Bemerkung, dem Staatsministerium kurze Erläuterungen übermittelt werden. **Die dort übermittelten Texte werden nur bei Bedarf und nur in Ausnahmefällen von den Personalmitarbeitern des Staatsministeriums eingesehen.** 

Die vorgesehenen Personalveränderungen für das nächste Schuljahr werden in einem gesonderten Dialog mit Benutzerführung erfasst (Datei → Unterrichtsplanung → Personalveränderung).

Für jede Anforderung/Meldung muss ein **eigener Datensatz** angelegt werden. Jede Personalveränderung umfasst drei Bereiche:

- Art der Anforderung und Stundenumfang: Anforderung einer neuen Stammlehrkraft, eines Studienreferendars, einer Lehrkraft der Mobilen Reserve, einer Abordnung etc.
- Personalangaben zu der unter Art genannten Anforderung: namentliche Anforderung; Studienreferendar soll bleiben; Name der aus der Elternzeit zurückkehrenden Person etc.

• Ursache, die die Personalveränderung auslöst: zusätzlicher Bedarf in einem Fach; Pensionierung; versetzungswillige Lehrkraft; Abgang wegen Elternzeit; Überhang in einem Fach etc.

Je nach Vorgehensweise kann bei einem Vorgang in einem der drei Bereiche mit der Eingabe begonnen werden.

#### **Weitere wichtige technische und planerische Hinweise:**

- Mehrere Anforderungen können ggf. auf derselben Ursache beruhen; es werden dann mehrere Datensätze erstellt. Beispiel: Eine Überkapazität in einem Fach soll durch zwei Teilabordnungen an verschiedene Schulen abgebaut werden.
- Treffen umgekehrt für eine Anforderung mehrere Ursachen zu, dann ist die überwiegende Ursache anzugeben.
- Studienreferendare werden nicht versetzt, sondern stets neu zugewiesen (ausschließlich Anforderungsart R bzw. Z). Studienreferendare an der Schule, die in den zweiten Teil des zweiten Ausbildungsabschnitts kommen (Z-Referendare), müssen daher erneut angefordert und zugewiesen werden.
- Eine Lehrkraft der Mobilen Reserve (Anforderungsart BM) kann z. B. bei längerfristiger Krankheit oder Mutterschutz einer Stammlehrkraft angefordert werden. Analog zum Verfahren bei Studienreferendaren müssen Lehrkräfte der Mobilen Reserve, sofern ein Verbleib an der Schule für das ganze Schuljahr gewünscht wird, im Rahmen der Februarplanung erneut angefordert und zugewiesen werden.
- Wenn für eine gewünschte Anforderung der Schule bereits eine Person bekannt ist, die ggf. im Rahmen eines überhälftigen strukturellen Aushilfsvertrages tätig werden soll, so ist dies in der Bemerkungszeile mitzuteilen.
- Studienreferendare sind mit 17 Wochenstunden (Ausnahme: Einsatz als integrierte Lehrerreserve), Planstellen für Neueinstellungen mit Vollzeit anzufordern. Planstellen, für die Rückkehrer und versetzungswillige Lehrkräfte namentlich angefordert werden, können mit der von der Lehrkraft gewünschten Teilzeit erfasst werden. Sollte eine gewünschte Versetzung nicht realisiert werden, wird das Staatsministerium die Anforderungen entsprechend abändern.
- Rückkehrer, die die Schule erstmalig zu Schuljahresbeginn einsetzen will, müssen ebenfalls angefordert werden; sie dürfen nicht zusätzlich eingeplant werden.
- Befindet sich eine Lehrkraft zu Unterrichtsbeginn in Elternzeit und dauert diese das Schulhalbjahr über an, so können für diese Lehrkraft eine Planstelle, eine Lehrkraft der Mobilen Reserve, ein Studienreferendar oder Mittel angefordert werden.
- Lehrkräfte, die unbefristet unterhälftig an der Schule tätig sind (also nicht Hauptberufler in unterhälftiger Teilzeit), sind in der Unterrichtsplanung bereits einzuplanen. Die Mittel werden automatisch der Schule zugewiesen.
- Sollen Lehrkräfte befristet zur Abdeckung eines strukturellen Bedarf beschäftigt werden, die nicht unbefristet eingestellt sind, dann sind dafür Mittel anzufordern [Art T]. Soll eine eingeplante unbefristet angestellte Lehrkraft aufgestockt werden, ist lediglich die Differenz mit der Art T anzufordern und in der Bemerkung auf die gewünschte Aufstockung hinzuweisen.
- Wenn bereits eine Vorabsprache mit einer Nachbarschule getroffen wurde, dass die Schule eine (namentliche) Ab**O**rdnung aufnehmen kann, dann ist dies bei den Anforderungen zu erfassen [Art O, (Personalangabe O)].
- Setzen Sie sich bitte grundsätzlich als aufnahmewillige Schule mit der abgebenden Schule in Verbindung, um sicherzustellen, dass die Lehrkraft mit der richtigen PKZ angefordert wird.
- In der Unterrichtsplanung sind die erkrankten Lehrkräfte oder Lehrkräfte in Mutterschutz mit ihrer UPZ, den ihnen zustehenden Ermäßigungen wegen Alter und Schwerbehinderung sowie einer entsprechenden Anzahl von Ermäßigungsstunden (Grund Krankheit oder Mutterschutz) zu melden. Diese Lehrkräfte müssen nicht in der Matrix verplant werden. Stattdessen können Aus**H**ilfsmittel unter Angabe der Fächerverbindung beantragt werden [Art H, Ursache K oder M]. Bitte in der Bemerkung eine kurze Mitteilung über die voraussichtliche Dauer der Erkrankung erfassen.

#### **Beispiele:**

- **R**ückkehrer aus der Beurlaubung, die an eine andere Schule **W**echseln und wieder verwendet werden sollen, sind von der aufnahmewilligen Schule unter Angabe der PKZ und der bisherigen personalführenden Schule (Bemerkungszeile) anzufordern [Art A, Personalangabe RW].
- **R**ückkehrer aus der Beurlaubung, die an der **E**igenen Schule wieder verwendet werden sollen, sind von der Schule unter Angabe der PKZ anzufordern [Art A, Personalangabe RE].
- Lehrkräfte, die an die Schule durch Hinversetzung **W**echseln wollen, sind unter Angabe der PKZ und der bisherigen personalführenden Schule (Bemerkungszeile) anzufordern [Art A, Personalangabe W].
- Versetzungswillige Lehrkräfte der eigenen Schule sind in jedem Fall zu melden. Wird der **V**ersetzung mit **J**a zugestimmt [Ursache VJ], kann die Schule eine beliebige Ersatzanforderung tätigen [Art A, Art R etc.] und eine Personalangabe eintragen. Die Anforderung wird erst dann wirksam, wenn das Staatsministerium der Versetzung zustimmt. Die versetzungswilligen Lehrkräfte sind mit der gewünschten UPZ zu verplanen

und werden im Budget geführt. Die Schule kann auch durch Meldung einer versetzungswilligen Lehrkraft einen **Ü**berhang anbieten [Art U, Ursache VJ].

- Für versetzungswillige Lehrkräfte, deren **V**ersetzung die Schule einmalig **N**icht zustimmt, ist ebenfalls ein Datensatz ohne Art und Personalangaben anzulegen [Ursache VN].
- Pfarrerinnen und Pfarrer sowie andere kirchliche Lehrkräfte gehören **nicht zum Stammpersonal** und sind daher **für jedes Schuljahr neu anzufordern** (**überhälftige** A**B**stellungsverträge: **Art B**, **unterhälftige** Abstellungsverträge: **Art T**). Bei einem geplanten Einsatz einer kirchlichen Lehrkraft an mehreren staatlichen Gymnasien sollten die überhälftigen Mittel von der Schule angefordert werden, an der die Lehrkraft mit den meisten Stunden eingesetzt werden soll; die abgebenden und aufnehmenden Stunden werden dann von den Schulen durch Abordnungen angezeigt (Art U bzw. O). **Auch bei der Anforderung von bereits beschäftigten kirchlichen Lehrkräften muss auf jeden Fall möglichst bald Rücksprache mit dem zuständigen Schulreferat der jeweiligen Diözese bzw. mit dem jeweiligen Schulbeauftragten für den Evangelischen Religionsunterricht genommen werden.**

### **5.3. Schulpsychologen**

Soll einer Schule ein Schulpsychologe zugewiesen werden, so ist mit der Unterrichtsplanung eine entsprechende Anforderung zu melden. Ausnahmsweise (da Anrechnungsstunden vergeben werden) erfolgt die Anforderung nur mit der Stundenzahl, mit der der Schulpsychologe tatsächlich im Unterricht eingesetzt werden muss, d. h. Vollzeit abzüglich der Anrechnungen für die schulpsychologische Tätigkeit (vgl. auch Hinweise unter 4.6.1). Gleichzeitig ist der zuständige Ministerialbeauftragte zu informieren, der eine ausgewogene Verteilung der Schulpsychologen in seinem Aufsichtsbezirk sicherstellen soll.